Министерство образования и науки Российской Федерации

Байкальский государственный университет экономики и права

Кафедра бухгалтерского учета и аудита

# **МЕТОДИЧЕСКИЕ УКАЗАНИЯ**

к выполнению выпускной квалификационной работы (бакалаврской работы) для студентов направления «Экономика» профиль «Бухгалтерский учет, анализ и аудит»

# **Методика написания, стандарты оформления и порядок защиты**

Учебно-методическое пособие

Иркутск Издательство БГУЭП 2015

## Печатается по решению редакционно-издательского совета Байкальского государственного университета экономики и права

Составители канд. экон. наук, доц. И.А. Слободняк д-р экон. наук, проф. Г.В. Максимова канд. экон. наук, доц. Э.В. Грозина канд. экон. наук, доц. Т.И. Копылова

Рецензент канд. экон. наук, проф. Г.Г. Шильникова

*Авторский знак Методические указания к выполнению в*ыпускной квалификационной работы (бакалаврской работы) для студентов направления «Экономика» профиль «Бухгалтерский учет, анализ и аудит» : методика написания, стандарты оформления и порядок защиты : учеб.-метод. пособие / сост. И.А. Слободняк [и др.]. – Иркутск : Изд-во БГУЭП, 2015. – 67 с.

Разработано в соответствии с требованиями Федерального государственного образовательного стандарта высшего профессионального образования и предназначено для студентов направления «Экономика» профиль «Бухгалтерский учет, анализ и аудит», приступивших к написанию выпускной квалификационной работы - бакалаврской работы.

Содержат требования к выпускной квалификационной работе, описание процесса ее подготовки и защиты*.* Предназначены для студентов очной и заочной форм обучения.

ББК 74.58я7

Издательство БГУЭП, 2015

# Оглавление

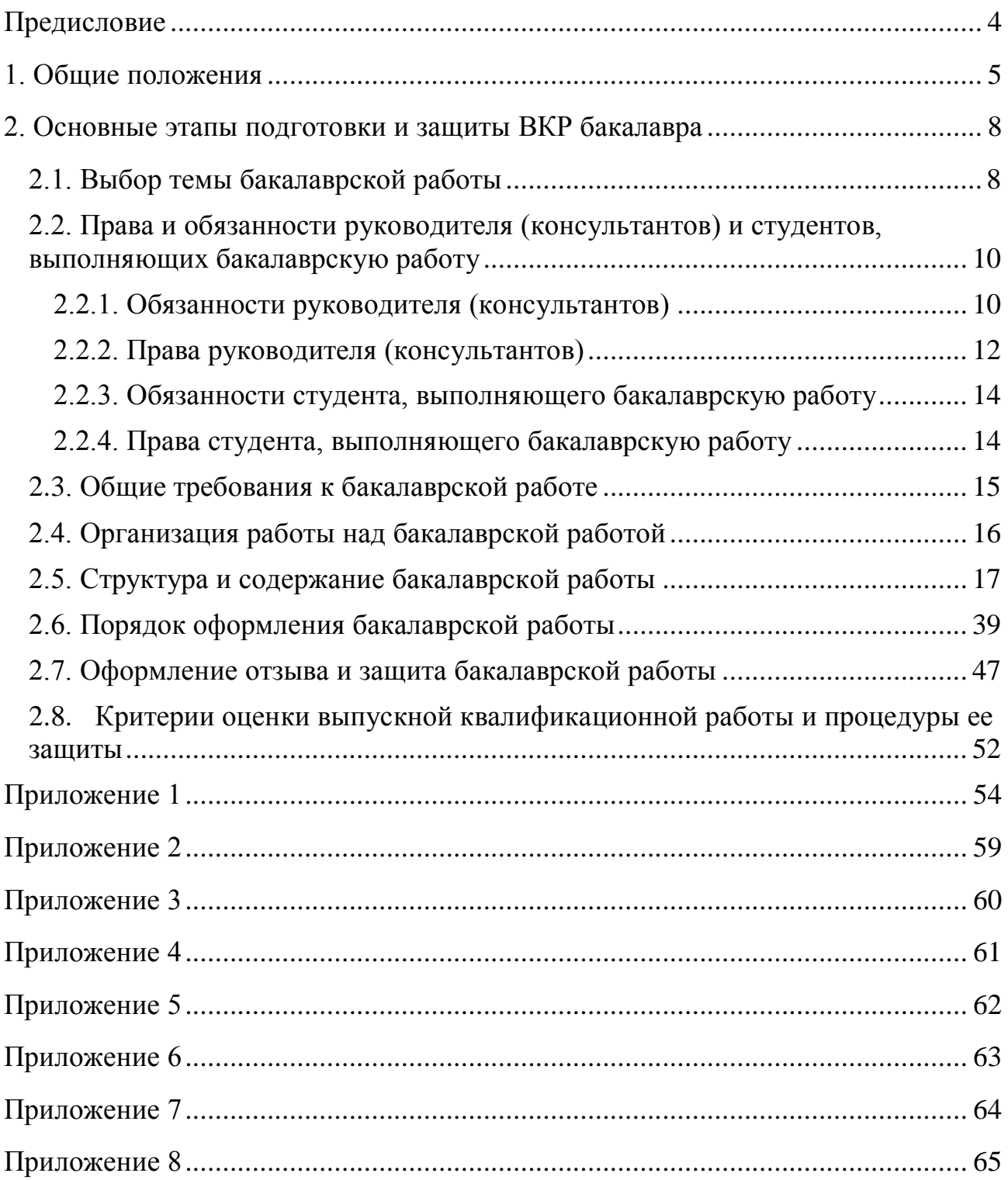

# **Предисловие**

<span id="page-3-0"></span>Целью итоговой государственной аттестации является определение уровня подготовки выпускника университета к выполнению профессиональных задач и соответствия его подготовки требованиям федерального государственного образовательного стандарта высшего профессионального образования.

Написание выпускной квалификационной работы – бакалаврской работы - является неотъемлемой составной частью итоговой государственной аттестации. Результат ее защиты – это показатель теоретической зрелости и профессиональной самостоятельности выпускника высшего учебного заведения.

У студентов, приступивших к формированию выпускной квалификационной работы – бакалаврской работы, всегда возникают вопросы, связанные с методикой ее написания, правилами оформления и процедурой защиты. Задачей настоящего пособия является разъяснение основных вопросов, связанных с подготовкой ВКР бакалавра: от выбора темы до ее защиты. Полагаем, что настоящее учебно-методическое пособие поможет достойно выполнить бакалаврскую работу.

Материал пособия разделен на части. В первой приведены методические советы, касающиеся общих сведений о требованиях, предъявляемых к работе. Во второй части описан порядок выбора темы, задачи и требования к содержанию и оформлению текста бакалаврской работы, правила библиографического описания литературных источников и нормативного материала. Здесь же изложен порядок представления и процедура защиты бакалаврской работы, требования, предъявляемые к оформлению отзыва.

Настоящее учебно-методическое пособие адресовано студентам факультета информатики, учета и сервиса, обучающимся по направлению «Экономика» профиль «Бухгалтерский учет, анализ и аудит» всех форм обучения.

# **1. Общие положения**

<span id="page-4-0"></span>ВКР бакалавра (бакалаврская работа) представляет собой законченное исследование на заданную тему по основной образовательной программе высшего профессионального образования, содержащее элементы научного исследования и свидетельствующее об умении автора работать с литературой, обобщать и анализировать фактический материал, демонстрирующее владение общекультурными и профессиональными компетенциями, приобретенными при освоении образовательной программы. ВКР бакалавра демонстрирует подготовленность к самостоятельной практической работе в соответствии с полученной степенью.

ВКР бакалавра по бухгалтерскому учету, экономическому анализу и аудиту выполняется и защищается студентом факультета информатики, учета и сервиса направления «Экономика» профиль «Бухгалтерский учет, анализ и аудит» на завершающем этапе обучения. Человека, с высшим экономическим образованием, должны отличать инициатива и ответственность, потребность в постоянном обновлении и обогащении своих знаний, способность смело принимать новаторские решения и активно проводить их в жизнь, умение выявлять проблему, ставить задачи и искать пути их решения. Он должен широко использовать электронно-вычислительную технику, экономико-математические методы и модели, новые информационные технологии.

**Задачами** ВКР бакалавра являются:

систематизация, закрепление и расширение теоретических знаний и практических навыков, полученных в ходе обучения в ВУЗе и прохождения производственной (преддипломной) практики;

развитие навыков ведения самостоятельной работы по организации бухгалтерского учета и аудита, проведения экономического анализа;

получение опыта применения различных методик исследования и экспериментирования, в том числе с широким применением средств автоматизации и вычислительной техники;

окончательное формирование умения делать обобщения, выводы, разрабатывать практические рекомендации по организации и ведению бухгалтерского учета, экономического анализа и аудита.

ВКР бакалавра, как правило, выполняется на материалах конкретной организации.

При выполнении ВКР бакалавра студент **должен**:

 $\equiv$ **изучить** нормативно-правовые документы Российской Федерации, сделать обзор специальной экономической литературы по теме исследования, выделить отдельные проблемы, связанные с объектом исследования, и сформулировать собственное отношение к возможным путям их решения;

**проанализировать** и описать порядок ведения бухгалтерского учета и составления бухгалтерской отчетности в части выбранного направления исследования на примере конкретной организации;

**провести** экономический анализ по выбранному направлению исследования;

**разработать** мероприятия по улучшению организации бухгалтерского учета, экономического анализа и аудита в условиях современного этапа развития экономики.

Наибольшую ценность ВКР бакалавра имеет в том случае, когда рекомендации и предложения выпускника способствуют совершенствованию практики учетной, аналитической и аудиторской работы конкретной организации, приносит определенный экономический эффект, что подтверждается **справкой** об их рассмотрении и принятии к внедрению. Указанная справка составляется в свободной форме. В ней в обязательном порядке указывается ФИО студента, выполнившего соответствующую работу (получившего результат), суть достигнутого результата (предложенной рекомендации), эффект, который обеспечило (или обеспечит в будущем по оценке организации) предложение (результат) студента, стадия его внедрения (внедрено, рекомендовано к внедрению, может быть рекомендовано к внедрению во всех организациях данного вида экономической деятельности). Желательно чтобы справка была составлена на фирменном бланке организации. Она заверяется руководителем организации, главным бухгалтером или ведущим специалистом отдела, осуществляющего внедрение соответствующего результата. Примерный текст справки приведен в приложении 8.

ВКР бакалавра не подлежит обязательному рецензированию, но при желании дополнительно с отзывом руководителя студент, претендующий на получение степени бакалавр, может представить внешнюю рецензию на ВКР бакалавра.

ВКР бакалавра (бакалаврская работа) выполняется на основе теоретических знаний и практических навыков, полученных студентом в период обучения. При этом она должна подводить итог теоретического обучения студента и подтверждать его профессиональные компетенции. ВКР бакалавра может быть как прикладного, так и аналитического характера.

Бакалаврская работа может быть следующего типа:

- научно-исследовательская предполагает описание или обозначение актуальной научной проблематики (в теоретической части работы или во введении) и исследование конкретного предметного материала в русле заявленной научной проблематики. В ВКР должно проявиться знание автором основных методов исследования, умение их применять, владение научным стилем речи. Такого рода работа является заявкой на продолжение научного исследования в магистратуре соответствующего профиля;
- прикладная может представлять собой применение конкретной научной методики анализа или описания к не исследованному ранее материалу или материалу, востребованному в организациях (предприятиях, учреждениях;
- реферативная предполагает описание определенной научной проблематики в ракурсе соотнесения точек зрения различных исследователей или

научных школ (в синхроническом или диахроническом аспектах) и может базироваться на результатах междисциплинарных курсовых работ.

# <span id="page-7-1"></span><span id="page-7-0"></span>**2. Основные этапы подготовки и защиты ВКР бакалавра**

# **2.1. Выбор темы бакалаврской работы**

**Примерный** перечень тем ВКР бакалавра разработан и утвержден кафедрой «Бухгалтерского учета и аудита» (см. приложение 1). При выборе темы студент должен учесть свою теоретическую и профессиональную подготовку, опыт работы, участие в выполнении НИРС, а также тематику выполненных в процессе обучения по профилю курсовых работ, докладов, ориентироваться на знание организации работы предприятия, где он собирается проходить производственную (преддипломную) практику.

Студент **имеет право** предложить свою или рекомендованную организацией тему ВКР бакалавра в рамках профиля «Бухгалтерский учет, анализ и аудит». При этом следует учитывать, что все разделы бакалаврской работы должны быть взаимосвязаны, то есть, например, недопустимо рассматривать вопросы учета основных средств, а анализировать уровень финансовых результатов организации или эффективность использования материальнопроизводственных запасов.

Кроме того, желательно, чтобы рассматриваемые в бакалаврской работе вопросы, были бы **актуальны** для организации, на базе которой выполняется работа. Для этого при выборе направления исследования студенту следует ознакомиться с содержанием основных форм бухгалтерской отчетности организации, и на этой основе сформировать круг объектов бухгалтерского учета, которые могут стать объектом исследования. Например, если доля материально-производственных запасов в валюте баланса организации составляет 3%, а доля материальных затрат в составе себестоимости 1,5%, то вряд ли можно считать оправданным выбор материально-производственных запасов в качестве объекта исследования в бакалаврской работе. Исключение здесь составляют операции, которые, даже не занимая большого удельного веса в оборотах по счетам организации, тем не менее, достаточно хорошо характеризуют особенности функционирования организации. Например, если организация занимается научно-исследова-тельскими и опытно-конструкторскими работами (параллельно со своей основной деятельностью, связанной, например, с производством), то выбор НИОКР в качестве объекта исследования является оправданным, поскольку они характеризуют важнейшую сторону деятельности организации на современном этапе - инновационную.

При выборе темы ВКР бакалавра, студент **должен** помнить, что ему необходимо будет изложить не только вопросы бухгалтерского учета выбранного объекта исследования, но и провести экономический анализ операций, совершаемых с объектом исследования, или рассмотреть аудит операций, связанных с объектом. Поэтому при выборе темы ему следует учитывать весь **комплекс** вопросов, связанных с темой бакалаврской работы. Например, студент обладает интересной информацией о проблемных вопросах в области бухгалтерского учета собственного капитала (по материалам акционерного общества).

Однако проведение анализа по выбранному направлению может оказаться затруднено, в силу отсутствия операций, вызывающих движение собственного капитала, слабой разработанности методики анализа выбранного направления. Если при выборе темы студент сомневается в своей возможности успешно раскрыть все обозначенные вопросы, то тему целесообразно скорректировать или даже полностью изменить направление исследования.

В **исключительных** случаях (например, при выполнении студентом работы, представляющей не только практический, но и **научный** интерес, содержащей в себе элементы научной новизны, которая может послужить базой для выполнения диссертационного исследования на соискание ученой степени кандидата экономических наук по специальности 08.00.12 - «Бухгалтерский учет, статистика») **допускается** после согласования соответствующих вопросов с заведующим кафедрой «Бухгалтерский учет и аудит» представить к защите бакалаврскую работу, в которой изложены вопросы, связанные только с одним из блоков профиля: бухгалтерским учетом, экономическим анализ или аудитом. Такое согласование должно быть проведено до начала выполнения работы.

Тема ВКР бакалавра может быть **изменена** по согласованию с руководителем и заведующим кафедрой «Бухгалтерский учет и аудит» в тех случаях, когда выпускнику отказано в возможности сбора и получения полноценного материала для формирования ВКР бакалавра.

**Закрепление** за студентом конкретной темы ВКР бакалавра осуществляется на основании личного письменного заявления (см. приложение 2), поданного **до выхода** на производственную (преддипломную) практику на имя заведующего кафедрой «Бухгалтерский учет и аудит». Заведующий кафедрой «Бухгалтерский учет и аудит» анализирует поданное заявление, согласовывает тему ВКР бакалавра с потенциальным руководителем (консультантом), который также подписывает заявление, выражая тем самым согласие быть руководителем.

По окончании преддипломной практики допускается **незначительная корректировка** темы ВКР бакалавра по личному заявлению студента. Изменение темы оформляется распоряжением декана факультета и визируется заведующим кафедрой «Бухгалтерский учет и аудит».

Выбранная студентом тема в окончательном варианте **утверждается** распоряжением декана факультета и визируется заведующим кафедрой «Бухгалтерский учет и аудит» в срок не позднее **трех месяцев до защиты**.

**Назначение** руководителя и консультантов бакалаврских работ производится заведующим кафедрой «Бухгалтерский учет и аудит» с учетом пожеланий студента и потенциального руководителя, специализации, научной направленности и загруженности преподавателей кафедры «Бухгалтерский учет и аудит».

Список руководителей и консультантов утверждается распоряжением декана факультета и визируется заведующим кафедрой «Бухгалтерский учет и аудит» в срок не позднее **трех месяцев до защиты**.

Бакалаврская работа выполняется студентом под руководством научного руководителя, назначаемого из числа профессоров и доцентов выпускающей кафедры, а также преподавателей, имеющих достаточную квалификацию. Максимальное количество закрепленных за одним научным руководителем студентов определяется кафедрой в соответствии с требованиями ФГОС по направлению подготовки.

При необходимости, по согласованию с научным руководителем ВКР, студенту может быть назначен консультант из числа профессорскопреподавательского состава другой кафедры или практических работников сторонних организаций после проведения собеседования с заведующим кафедрой «Бухгалтерский учет и аудит»..

К защите ВКР бакалавра **допускаются** студенты, завершившие полный курс обучения и успешно прошедшие все аттестационные испытания, предусмотренные учебным планом, в том числе государственный экзамен (ГЭК).

## <span id="page-9-0"></span>**2.2. Права и обязанности руководителя (консультантов) и студентов, выполняющих бакалаврскую работу**

## **2.2.1. Обязанности руководителя (консультантов)**

<span id="page-9-1"></span>В соответствии с выбранной и утвержденной темой ВКР бакалавра руководитель (или консультант в части раздела, по которому предусмотрено консультирование) **обязан**:

**выдать** студенту **задание** по выполнению ВКР бакалавра, изучению литературных источников, инструктивного материала, объекта исследования и сбору практического материала для рассматриваемого вопроса или проблемы. Это задание составляется в **двух** экземплярах по установленной форме (см. приложение 3), подписывается студентом, руководителем бакалаврской работы и заведующим кафедрой **до** начала выполнения ВКР бакалавра. Один экземпляр задания выдается студенту, второй экземпляр остается у руководителя. В задании должны быть указаны **конкретные** даты представления на проверку соответствующих разделов ВКР бакалавра. При несоблюдении **студентом** сроков выполнения соответствующих этапов бакалаврской работы вся **ответственность** за ее представление к защите в установленные сроки ложится на студента. При несоблюдении **руководителем или консультантом** сроков проверки выполнения соответствующих этапов бакалаврской работы вся **ответственность** за представление ее к защите в установленные сроки ложится на руководителя (консультанта). При возникновении обстоятельств **непреодолимой силы** (в т.ч. болезнь сторон, срочная служебная командировка руководителя (консультанта) и т.п.) возможен перенос сроков выполнения отдельных этапов бакалаврской работы;

**оказывать** необходимую помощь студенту в составлении плана ВКР бакалавра, рекомендовать литературу, которую необходимо **использовать** при подготовке, объяснять отдельные сложные вопросы, возникающие при подготовке исследования;

**проводить** консультации (не реже 1 (одного) раза в неделю с момента выхода студента на преддипломную практику), во время которых давать **кон-**

**кретные** задания студенту по изучению нормативных материалов, специальной литературы, сбору и анализу фактического материала, обсуждать со студентом результаты проделанной работы. Консультации должны проводиться непосредственно на территории Байкальского государственного университета экономики и права. По согласованию со студентом возможен перенос консультации в место удобное как студенту, так и руководителю (консультанту) ВКР бакалавра;

**проверять** соответствующие главы ВКР бакалавра и делать по ним замечания в случае необходимости. На **первоначальную** проверку 1 (одной) главы бакалаврской работы отводится **7 (семь) календарных** дней, отсчет которых ведется со дня передачи соответствующей главы студентом **лично** руководителю (консультанту) с росписью студента и руководителя на титульном листе переданной главы **с указанием даты**. Например, если студент передал лично руководителю на проверку одну главу бакалаврской работы **15 мая (понедельник)**, то руководитель обязан вернуть проверенный вариант студенту **22 мая (понедельник)**. В случае, если руководитель (консультант) не пришел на консультацию в установленное время (с точностью до часа), то студент заверяет титульный лист подписью и передает работу специалисту по учебнометодической работе кафедры «Бухгалтерский учет, экономический анализ и аудит» для ее передачи руководителю на проверку (при этом работа регистрируется в специальном журнале **с указанием даты и времени**). Передача работы студентом руководителю через специалиста по учебно-методической работе кафедры «Бухгалтерский учет и аудит» **не в дни** консультаций **не допускается**. На **повторную** проверку 1 (одной) главы бакалаврской работы отводится **4-7 (четыре-семь) календарных** дней (в зависимости от объема необходимых исправлений первоначального варианта), отсчет которых ведется со дня передачи соответствующей исправленной главы студентом **лично** руководителю (консультанту) (с **обязательным** представлением первоначального варианта с пометками руководителя) с росписью студента и руководителя на титульном листе переданной исправленной главы с указанием даты. Например, если студент передал лично руководителю на проверку исправленную главу бакалаврской работы **22 мая (понедельник)**, то руководитель обязан вернуть проверенный вариант студенту **29 мая (понедельник)** или (при наличии такой возможности, например, при наличии занятий по расписанию) **26 мая (пятница).** При возврате работы с проверки руководитель (консультант) и студент повторно ставят подписи на титульном листе соответствующей редакции с указанием даты. В случае, если студент не пришел на консультацию в момент, назначенный руководителем (**с точностью до назначенного часа**), то руководитель заверяет титульный лист подписью и передает проверенную работу специалисту по учебно-методической работе кафедры «Бухгалтерский учет и аудит» для ее передачи студенту (при этом работа регистрируется в специальном журнале с указанием **даты и времени**). При передаче на проверку руководителю нескольких глав одновременно, время проверки пропорционально увеличивается. По согласованию со студентом, руководитель может возвращать проверенные разделы работы. В любом случае, на проверку одной главы бакалаврской работы от-

водится максимальный период равный **7 календарным** дням. Руководитель не должен без необходимости затягивать проверку ВКР бакалавра и(или) ее разделов. Последняя редакция полностью оформленной ВКР бакалавра просматривается руководителем при непосредственном присутствии студента на консультации;

**делать** конкретные **конструктивные** замечания по тексту ВКР бакалавра, представленному на проверку, содержащие конкретные рекомендации студенту по исправлению указанных ошибок и ликвидации имеющихся недостатков (рекомендация источников литературы, нормативно-правовых актов, содержащих необходимые положения, дополнение содержания отдельными разделами и т.п.);

**возвратить** студенту переданный на проверку вариант бакалаврской  $\equiv$ работы даже в случае отсутствия замечаний по его тексту;

**уважать обоснованную** точку зрения студента, соблюдать нормы профессиональной этики, не навязывать студенту проведение расчетов по методикам, которые студент обоснованно не использует при выполнении бакалаврской работы, не требовать изложения вопросов, которые не связаны с выбранным направлением исследования. В случае несогласия с позицией студента, соответствующие вопросы должны быть отражены в отзыве руководителя (консультанта). Кроме того, в случае наличия неразрешимых противоречий в двустороннем порядке, они могут быть обсуждены в трех стороннем порядке с участием студента, руководителя (консультанта) и заведующего кафедрой «Бухгалтерский учет и аудит» (либо специалиста, выбранного заведующим кафедрой, владеющего соответствующим материалом) с принятием соответствующего решения, позволяющего решить возникшую проблему;

**контролировать** качество и **определять** готовность ВКР бакалавра к защите;

**уделять** особое внимание подготовке со студентом доклада и раздаточного (иллюстративного) материала на защиту ВКР бакалавра;

**подготовить** отзыв руководителя на бакалаврскую работу с использованием специально разработанного шаблона в программе Microsoft Excel и **ознакомить** с ним студента не позднее, чем за три дня до даты предполагаемой защиты. Отзыв руководителя не должен противоречить замечаниям, которые были сделаны по тексту работы на разных стадиях ее выполнения.

# **2.2.2. Права руководителя (консультантов)**

<span id="page-11-0"></span>Руководитель (консультант) ВКР бакалавра **имеет право**:

**не давать** студенту никаких дополнительных личных контактов (телефонов, адресов, e-mail и т.п.) кроме контактов кафедры, на которой выполняется бакалаврская работа. В случае возникновения **экстренной** необходимости, возможна передача необходимой информации от студента руководителю (консультанту) через специалиста по учебно-методической работе кафедры «Бухгалтерский учет и аудит»;

**проверять** главы ВКР бакалавра в течение **всей** продолжительности срока, отведенного на проверку соответствующих глав, **независимо** от предполагаемой даты защиты бакалаврской работы. В случае, если при проверке предшествующих редакций сроки проверки были нарушены (в сторону **увеличения**) руководителем (консультантом), то время на проверку последующих редакций пропорционально **сокращается**. В случае, если при проверке предшествующих редакций сроки проверки были нарушены (в сторону уменьшения) руководителем (консультантом), то время на проверку последующих редакций пропорционально **не увеличивается**;

**потребовать** от студента предоставления копий материалов, послуживших основой для написания бакалаврской работы на бумажном и(или) электронном носителе для установления степени авторства и определения корректности оформления библиографических ссылок, с обязательным возвратом их студенту после ознакомления;

**определять** тип носителя (бумажный или электронный) на котором представляются на проверку материалы ВКР бакалавра. При выборе электронного носителя между руководителем и студентом в индивидуальном порядке оговаривается порядок организации документооборота и соответствующего протоколирования движения файлов. В любом случае последний вариант ВКР бакалавра до ее переплетения представляется руководителю на бумажном носителе с соблюдением всех правил оформления. Вместе с бумажным вариантом представляется файл с полным текстом бакалаврской работы в формате Microsoft Word – «Диплом ФИО.doc» (файл предоставляется студентом лично на флэш-памяти; желательно, чтобы файл с текстом бакалаврской работы находился в корневом каталоге флэш-накопителя) для проведения проверки на соблюдение авторских прав и степени оригинальности текста системой «**Антиплагиат**» заведующим кафедрой «Бухгалтерский учет и аудит». Если по результатам проверки системой «**Антиплагиат**» будет выявлено, что **30% и более процентов** текста является заимствованным без качественного оформления ссылок на источник заимствования, то работа направляется на доработку - простое копирование текста без какой-либо авторской обработки является недопустимым (во избежание подобных ситуаций студенту рекомендуется самостоятельно проверить выполненную им бакалаврскую работу, **бесплатно** зарегистрировавшись на сайте [www.antiplagiat.ru,](http://www.antiplagiat.ru/) и загрузив свою работу для проверки оригинальности текста);

**возвратить** студенту вариант ВКР бакалавра **без** проверки только в случае выявления факта плагиата со стороны студента, либо наличия в работе грубейших орфографических, синтаксических, пунктуационных ошибок, не позволяющих установить смысл излагаемого материала;

**отказаться** от помощи студенту в части редактирования текста с позиции грамотного использования русского языка и оформления работы с учетом требований, изложенных в методических указаниях;

**выбирать** время для проведения консультаций со студентом по вопросам написания им ВКР бакалавра;

**просить** заведующего кафедрой «Бухгалтерский учет и аудит» о назначении дополнительного консультанта по бакалаврской работе при возникновении такой необходимости.

# <span id="page-13-0"></span>**2.2.3. Обязанности студента, выполняющего бакалаврскую работу**

Студент, выполняющий бакалаврскую работу, **обязан**:

**написать** заявление на закрепление конкретной темы ВКР бакалавра до выхода на производственную (преддипломную) практику;

**наладить** общение с руководителем (консультантом) ВКР бакалавра, согласовать с ним часы консультаций по выполнению работы;

**получить** задание на выполнение ВКР бакалавра и строго соблюдать его (по срокам и по содержанию);

**отразить** в бакалаврской работе как минимум все вопросы, предусмотренные данными методическими указаниями, творчески подходить к ее написанию с учетом **особенностей** функционирования организации, на базе которой выполняется бакалаврская работа;

**не отвлекать** руководителя (консультанта) от выполнения им его обязанностей во время, не предназначенное для проведения консультаций по выполнению ВКР бакалавра без согласия на то руководителя (консультанта) (в том числе не требовать встреч между учебными занятиями, которые ведет преподаватель в ВУЗе, по окончании или до начала этих занятий);

**уважать** обоснованную точку зрения руководителя (консультанта) ВКР бакалавра, соблюдать нормы этики в общении с руководителем (консультантом);

 $\equiv$ **предоставлять** руководителю (консультанту) на проверку главы бакалаврской работы, оформленные в соответствии с правилами оформления бакалаврской работы (**независимо от стадии проверки**) с хорошо читаемым отпечатанным текстом бакалаврской работы, либо по согласованию с руководителем (консультантом) в электронном виде с использованием широко распространенных текстовых форматов файлов (\*.doc, \*.rtf). **По согласованию** с руководителем допускается предоставление первых и/или исправленных вариантов глав бакалаврской работы на «черновиках» (за руководителем остается право потребовать предоставление материалов бакалаврской работы на однократно используемой бумаге (не на черновиках)).

# **2.2.4. Права студента, выполняющего бакалаврскую работу**

Студент, выполняющий бакалаврскую работу, **имеет право**:

<span id="page-13-1"></span>**самостоятельно** осуществлять выбор темы бакалаврской работы с учетом собственных знаний, навыков, умений, особенностей организации, послужившей базой для прохождения производственной (преддипломной) практики;

**получать** консультации руководителя (консультанта) по выполнению

ВКР бакалавра в установленное для этого время консультаций;

включить в содержание ВКР бакалавра дополнительные подразделы. не предусмотренные данными методическими указаниями, позволяющие наиболее полно раскрыть ее тему, отразить в ней особенности функционирования, продемонстрировать личные навыки и умения студента;

определять предполагаемую дату защиты ВКР бакалавра (с учетом графика работы ГАК по защите бакалаврских работ), даты предоставления на проверку соответствующих ее глав, с учетом времени, необходимого на проверку представленного материала руководителем.

## 2.3. Общие требования к бакалаврской работе

<span id="page-14-0"></span>К выпускной квалификационной работе предъявляются следующие требования:

- соответствие названия работы ее содержанию, четкая целевая направленность, актуальность;

- логическая последовательность изложения материала, базирующаяся на прочных теоретических знаниях по избранной теме и убедительных аргументах;

- корректное изложение материала с учетом принятой профессиональной терминологии:

- достоверность полученных результатов и обоснованность выводов;

- научный стиль написания.

Выпускная квалификационная работа бакалавра (бакалаврская работа) выполняется на основе применения теоретических знаний и практических навыков, полученных студентом в период обучения. При этом она должна подводить итог теоретического обучения студента и подтверждать его профессиональные компетенции. Выпускная работа бакалавра может быть как прикладного, так и аналитического характера.

Бакалаврская работа может быть следующего типа:

— научно-исследовательская – предполагает описание или обозначение актуальной научной проблематики (в теоретической части работы или во введении) и исследование конкретного предметного материала в русле заявленной научной проблематики. В дипломной работе должно проявиться знание автором основных методов исследования, умение их применять, владение научным стилем речи. Такого рода работа является заявкой на продолжение научного исследования в магистратуре соответствующего профиля;

— прикладная – может представлять собой применение конкретной научной методики анализа или описания к не исследованному ранее материалу или материалу, востребованному в организациях и учреждениях социальной сферы и социальной работы;

— реферативная – предполагает описание определенной научной проблематики в ракурсе соотнесения точек зрения различных исследователей или научных школ (в синхроническом или диахроническом аспектах) и может базироваться на результатах междисциплинарных курсовых работ.

# 2.4. Организация работы над бакалаврской работой

<span id="page-15-0"></span>Непосредственная работа над выбранной темой начинается с подбора литературы. Изучение литературы способствует формированию и углублению теоретических знаний студента. Подбор литературы по избранной теме осуществляется под руководством научного руководителя, который указывает направление и порядок подбора источников. Учитывая то обстоятельство, что особенно вопросы, связанные с ведением бухгалтерского учета хозяйственных операций, подвержены достаточно частым изменениям, не рекомендуется использование литературы более чем 3-х летней давности. Преимущество должно отдаваться наиболее современным публикациям в ведущих рецензируемых периодических изданиях. Большую помощь студенту в написании работы может оказать информация, систематизированная в виде различных схем, таблиц, классификаций, приведенная в системах справочно-правовой информации «Гарант», «КонсультантПлюс», поскольку информация в них обновляется максимально быстро. В то же время студент должен помнить, что простое копирование текста отдельных материалов при написании бакалаврской работы является недопустимым (система «Антиплагиат» в большинстве случаев обнаруживает блоки текста, вставленные в работу без какой-либо обработки), поэтому подобранный материал должен быть обработан студентом самостоятельно.

При подборе литературы для написания ВКР бакалавра рекомендуется воспользоваться электронными каталогами библиотеки университета, системами справочно-правовой информации. Также рекомендуется воспользоваться библиотекой базовой организации, особенно при рассмотрении документов, касающихся отраслевых особенностей функционирования хозяйствующего субъекта.

Литературу следует подбирать общетеоретического и практического характера по исследуемой проблеме. В составе литературы, используемой при подготовке бакалаврской работы обязательно должны присутствовать учебные пособия и материалы периодических изданий. Желательным является использование монографий, поскольку это позволяет наиболее глубоко проникнуть в суть излагаемых в бакалаврской работе вопросов.

Необходимость предварительного ознакомления с литературой позволит выяснить содержание источников, их полезность для дальнейшей работы над темой, а также более ясно представить круг дискуссионных вопросов и при необходимости внести корректировки в первоначальный план бакалаврской работы.

Выполнение ВКР бакалавра, целесообразно начать еще во время прохождения производственной (преддипломной) практики. Это позволит не только легче уложиться в сроки, отведенные на выполнение работы, но и обеспечит возможность получения консультаций у специалистов организации, на базе которой выполняется работа. Это особенно важно для студентов, которые уехали для прохождения практики на значительное расстояние от Иркутска.

В установленные сроки выпускник отчитывается о проделанной работе согласно заданию и календарного графика перед руководителем (консультантом), а в необходимых случаях и перед заведующим кафедрой.

Законченную и надлежащим образом оформленную выпускную квалификационную (дипломную) работу проверяет руководитель, подписывает и составляет отзыв. Консультант проверяет соответствующую главу (раздел) ВКР бакалавра и на титульном листе ставит свою подпись, тем самым также допуская ее к защите. Выпускная квалификационная (дипломная) работа, подписанная исполнителем, руководителем и консультантом, сдается на кафедру не позднее **7 (семи)** календарных дней до защиты для проведения проверки оригинальности текста системой «**Антиплагиат**» заведующим кафедрой «Бухгалтерский учет и аудит» (см. подраздел..

Дипломник отвечает за достоверность практического и теоретического материала, за предлагаемые решения, выводы и рекомендации.

## **2.5. Структура и содержание бакалаврской работы**

<span id="page-16-0"></span>Выпускная квалификационная (дипломная) работа содержит следующие **обязательные** структурные элементы:

- титульный лист;
- задание;
- оглавление;
- введение;
- основная часть с разбивкой на главы и параграфы;
- заключение;
- $\,$ список использованной литературы;
- приложения.  $-$

Выпускная квалификационная (дипломная) работа представляется на кафедру в печатном виде в твердом переплете в одном экземпляре.

#### **Титульный лист**

Титульный лист является первой страницей работы и оформляется согласно приложению 4. В случае отсутствия консультантов по выполнению отдельных глав (разделов) ВКР бакалавра соответствующие позиции с титульного листа удаляются. Все подписи на титульном листе должны быть в обязательном порядке до представления работы на защиту.

#### **Задание**

Задание по ВКР составляется в двух экземплярах по определенной форме (приложение 3), подписывается студентом, научным руководителем и заведующим кафедрой до начала ее выполнения. Один экземпляр задания выдается студенту, второй экземпляр остается у научного руководителя. В задании должны быть указаны конкретные даты представления на проверку соответствующих разделов ВКР. При несоблюдении студентом сроков выполнения соответствующих этапов ВКР вся ответственность за ее представление к защите в установленные сроки ложится на студента. При несоблюдении научным руководителем или консультантом сроков проверки выполнения соответствующих этапов ВКР вся ответственность за представление ее к защите в установленные сроки ложится на научного руководителя (консультанта).

Контроль за ходом выполнения работ, предусмотренных заданием, осуществляет научный руководитель. Отставание от плана подготовки доводится научным руководителем ВКР до сведения заведующего кафедрой.

Задание на ВКР размещается после титульного листа ВКР и переплетается.

#### **Оглавление**

работы, который приводится на второй странице. Оно включает в себя введение, наименование всех глав и параграфов, заключение, список использованных источников, обозначения приложений и их наименований с указанием страницы, с которых начинаются эти элементы ВКР.

При оформлении оглавления следует учитывать следующее:

все названия глав и параграфов должны быть приведены в той же последовательности и в той же форме, что и в тексте работы;

после каждого заголовка (введение, название главы, параграф, список использованных источников, приложения) указывается страница, с которой начинается изложение содержания этого текста в работе без слова «стр.».

Пример оформления оглавления приведен в приложении 6.

#### **Введение**

Во **введении** обосновывается выбор темы, ее актуальность, формулируется цель и задачи исследования, которые локализируют цель работы, уточняя круг вопросов.

*Актуальность темы* – это обоснование важности исследуемой проблемы. Оно включает в себя: аргументацию необходимости изучения данной темы с позиции теории и практики, раскрытие степени изученности проблемы и отражения ее в литературе. Основанием для обоснования актуальности выбранной темы дипломной работы может быть раскрытие реальной потребности практиков в ее изучении и необходимость выработки практических рекомендаций, связанных с определенной категорией людей с учетом их индивидуальных особенностей.

Объект работы представляет собой лицо или группу лиц, процесс или явление, порождающее проблемную ситуацию, которая будет исследоваться. Объект отвечает на вопрос: «На что направлено исследование?»

Предмет работы – это та сторона, тот аспект, та точка зрения, с которой исследователь познает целостный объект, выделяя при этом главные, наиболее существенные (с точки зрения исследователя) признаки объекта. Отвечая на вопрос, что конкретно исследователем изучается и анализируется, предмет определяет то, что находится в границах объекта и обусловливает содержание предстоящего исследования. Поэтому один и тот же объект может быть предметом разных исследований. Предмет выпускной квалификационной работы чаше всего совпалает с ее темой, либо они очень близки по звучанию.

Цель работы - это то, чего хочет достичь студент своей исследовательской деятельностью. Она характеризует основной замысел бакалаврской работы в начале ее разработки.

Основные задачи работы. На основе цели, которая выражена в названии работы, определяются основные задачи. Задачи формулируются в виде перечисления: «изучить...», «описать...», «уточнить и дополнить...», «выявить...», «разработать...», «систематизировать...» и т. д. Задачи должны определять содержание бакалаврской работы. Количество задач может диктоваться главами и/или параграфами. Принято формулировать 3-5 задач.

Пути (способы) решения основных задач. Этот раздел предполагает определение автором основных методов, которые использованы при проведении исследовательской работы, и базы, на которой изучались те или иные явления, проверялись наработки, методики, осуществлялась экспериментальная работа и пр. Автор должен показать ту практическую сферу, где проводилось исследование и тот инструментарий, посредством которого он обеспечил решение основных задач, достижение цели ВКР. Здесь же дается характеристика источников получения информации - опросных групп, объектов наблюдения, документов и пр. В качестве основных методов, которые активно используются в процессе подготовки ВКР, выступают: наблюдение, опросы, беседы, тесты, изучение документов, изучение литературы, экспериментальная работа и др.

Практическая значимость работы. В этой части введения отмечается, что нового, по сравнению с известным в практике, удалось достичь автору в процессе его исследовательской деятельности. При раскрытии нового используются следующие формулировки: в бакалаврской работе (в процессе исследования) «уточнено...», «дополнено...», «выявлено влияние...», «описано...», «проанализировано...» и т.д.

Автор показывает, какое значение могут иметь те результаты, которые им получены в ходе исследования, и где они, возможно, получат применение или уже используются на практике.

Особое внимание при этом следует обратить на обоснование актуальности темы, то есть актуальность не какого-либо объекта для организации, а актуальность бухгалтерского учета и экономического анализа соответствующего объекта. Например, необходимо доказать не важность основных средств для организации, а важность бухгалтерского учета и экономического анализа

основных средств для управления организацией, поскольку и бухгалтерский учет и экономический анализ выступают двумя важнейшими функциями управления.

Также во введении дается **краткая** характеристика структуры работы с изложением в 1-3 предложениях содержания каждой главы.

Введение не должно быть излишне подробным, его следует излагать лаконично. Рекомендуемый объем введения составляет **2-3** страницы.

## **Основная часть**

Дипломная работа выполняется на базе теоретических знаний и практических навыков, полученных выпускником в течение всего срока обучения в соответствии с программой подготовки.

Дипломная работа должна иметь научно-исследовательскую или производственную направленность и может быть связана с решением научнопроизводственных задач. При этом она должна быть преимущественно ориентирована на знания, полученные в процессе обучения и подтверждать профессиональные компетенции студента.

Дипломная работа может быть следующего типа:

– научно-исследовательская – посвящена теоретическим и экспериментальным исследованиям объектов профессиональной деятельности и должна завершаться изложением мероприятий и предложений, в которых могут быть реализованы итоги научных исследований;

- организационно-управленческая – связана с решением конкретных производственных задач, определением эффективности предложенных в ней проектных решений (мер, мероприятий), анализом риска и разработкой организационно-технических мероприятий, направленных на повышение устойчивости функционирования исследуемого объекта.

В основной части ВКР бакалавра освещаются теоретические и практические аспекты, связанные бухгалтерским учетом и экономическим анализом (или аудитом) соответствующего объекта в рамках выбранной темы. Содержание работы должно соответствовать ее теме и оглавлению.

**В первой главе ВКР бакалавра** рекомендуется представить экономическую характеристику организации, на базе которой выполнена работа, и раскрыть теоретический аспект изучаемых вопросов.

В **первом параграфе** данной главы следует привести описание организации, в том числе:

ее местоположение;

размер и значение организации в развитии экономики Иркутска, Иркутской области или отдельной отрасли;

организационно-правовую форму;

основные виды деятельности организации (в данном пункте **недопу-**

стимым является переписывание устава организации - материал излагается кратко, «своими словами» на основании ознакомления с организацией в ходе прохождения на ней производственной (преддипломной) практики;

организационную структуру организации и проанализировать организационную структуру ее бухгалтерской службы. Изложение данных вопросов должно быть дополнено их иллюстрацией с использованием схем;

основные особенности бизнес-процессов, осуществляемых организацией с акцентированием внимания на тех из них, которые оказывают влияние на организацию бухгалтерского учета и особенности экономического анализа выбранного объекта исследования. Например, при изложении темы «Учет и анализ материально-производственных запасов» в данном параграфе, помимо общих сведений о предприятии, целесообразно изложить следующие вопросы:

основные материалы, используемые в производственном процессе;

- $\equiv$ физико-химические особенности, оказывающие влияние на учет материалов (например, наличие норм естественной убыли, необходимость особых условий для складирования, необходимость строгого контроля сохранности ценностей, в частности взрывчатых веществ, драгоценных металлов и т.п.);
- особенности организации складского хозяйства на предприятии;
- перечень основных поставщиков, а также описание условий взаи- $\overline{\phantom{0}}$ моотношений организации с этими поставщиками (на каких условиях осуществляется поставка материальных ценностей и т.п.).

- основные экономические показатели функционирования организации в динамике за три-пять лет (в т.ч. не связанные с темой ВКР бакалавра, такие как выручка, прибыль от основной деятельности, среднесписочная численность сотрудников, среднегодовая стоимость активов и т.п.).

Во втором параграфе первой главы дается общая теоретическая характеристика объекта, выбранного для исследования. В частности, излагаются следующие вопросы:

на основании обзора источников литературы по выбранному направлению (в т.ч. нормативно-правовой базы, международных стандартов финансовой отчетности, энциклопедических изданий) приводятся различные определения выбранного объекта, дается их критическая оценка с выражением собственного мнения о полноте раскрытия сущности объекта в соответствующих определениях;

приводятся различные классификации выбранного объекта, которые встречаются в литературе по выбранному направлению и используются на практике. Несмотря на то, что первая глава носит преимущественно теоретический характер, в ней указывается, какие конкретно объекты организации, на базе которой выполняется выпускная квалификационная (дипломная) работа, относятся к соответствующим группам по каждому классификационному призна-KV;

делается обзор литературы, использованной при подготовке ВКР ба-

калавра, как с позиции бухгалтерского учета, так и с позиции экономического анализа (или аудита).

Подобная структура первой главы не является обязательной, она может быть изменена при условии изложения в тексте соответствующих вопросов (например, параграфы могут быть переставлены местами и т.п.)

Таким образом, в первой главе ВКР бакалавра студент показывает умение самостоятельно излагать и систематизировать различные точки зрения и подходы к решению конкретного вопроса, а в случае необходимости умение высказать свое отношение к решению поставленной им проблемы теоретического плана.

Рекомендуемый объем первой главы ВКР бакалавра составляет 10-20 страниц.

**Во второй главе ВКР бакалавра** рекомендуется описать и проанализировать действующую методику учета выбранного объекта **в организации**, на базе которой выполнена работа, критически оценить ее, сопоставить с требованиями нормативно-правовых актов, мнением специалистов, изложенным в использованных литературных источниках.

**В первом параграфе второй главы** должен быть рассмотрен порядок ведения синтетического и аналитического учета операций, совершаемых с объектом, выбранным для исследования. Здесь подробно описывается:

**отражение** основных хозяйственных операций, совершаемых с выбранным объектом, на счетах бухгалтерского учета **с учетом** специфики работы конкретного хозяйствующего субъекта (отраслевой принадлежности, принятых элементов учетной политики и т.п.). Излагаемый материал подкрепляется ссылкой на конкретные пункты нормативных документов, регулирующих соответствующий участок учетной работы, положения, закрепленные в учетной политике организации;

**порядок** ведения аналитического учета в конкретной организации с характеристикой **субсчетов**, открытых к счетам первого порядка в организации, **субконто** (аналитических признаков) в разрезе которых ведется аналитический учет.

Бухгалтерские записи, с использованием которых осуществляется отражение хозяйственных операций на счетах бухгалтерского учета, рекомендуется приводить в **табличном** виде (табл. 1) с использованием примера, который является сквозным для всей второй главы (пример может быть построен как на реальных данных, так и на смоделированных данных, отражающих специфику работы организации).

Таблица 1

Пример таблицы, используемой для описания порядка учета хозяйственных операций, совершаемых с объектом исследования

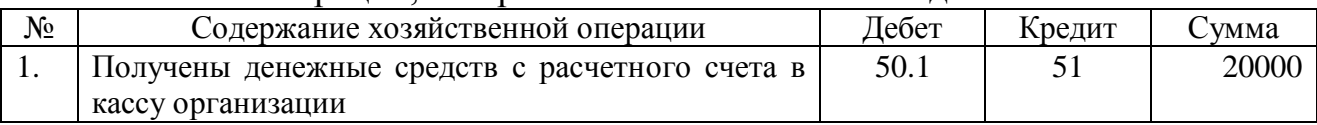

Данная таблица может быть дополнена, например, введением столбца, содержащего информацию о документе, на основании которого в учете отражается соответствующая операция и т.п. Использование табличной формы повышает наглядность излагаемого материала, облегчает его проверку руководителем (консультантом) ВКР бакалавра. Работа со сквозным примером помогает студенту продемонстрировать знание закономерностей формирования показателей в бухгалтерском учете (например, при вводе в эксплуатацию объекта основных средств его стоимость должна быть сформирована из всех затрат, непосредственно связанных с доведением объекта до состояния пригодного для использования, и до этого учтенных по дебету счета 08 «Вложения во внеоборотные активы»; определенный при вводе срок полезного использования и первоначальная стоимость объекта определяют сумму ежемесячной амортизации и  $T.H.$ ).

В случае большого объема вопросов, излагаемых в данном параграфе, он может быть дополнительно разбит на подпарарафы, однако при этом следует учитывать, что объем каждого подпараграфа не может быть менее 5 страниц.

В этом же параграфе второй главы необходимо в обязательном порядке выявить проблемы в учете выбранного объекта, которые уже существуют у конкретной организации, либо могут возникнуть при совершении операций с объектом, и предложить пути их решения. Это вносит необходимый элемент конструктивизма в содержание ВКР бакалавра. Проблемы, которые уже существуют в организации, могут быть выявлены в ходе прохождения в ней производственной (преддипломной) практики в результате беседы со специалистами бухгалтерской службы хозяйствующего субъекта. В случае отсутствия проблем в учетной работе в конкретной организации (хотя представляется, что такое маловероятно), необходимо с использованием дополнительной литературы, писем и разъяснений Минфина РФ и ФНС выявить потенциально возможные проблемы в учете выбранного объекта и, проанализировав возможные пути их решения, предложенные в литературе, сформулировать свою точку зрения по рассматриваемому вопросу. Это позволит студенту продемонстрировать приобретенные им навыки выработки профессионального суждения, без которого ведение бухгалтерского учета на современном этапе развития экономики является невозможным.

Во втором параграфе второй главы должен быть рассмотрен порядок документального оформления финансово-хозяйственных операций, совершаемых с объектом исследования. Здесь излагается:

общая схема и график документооборота или документопотока по изучаемому вопросу, применяемые в конкретной организации, в том числе приводится краткая характеристика каждого из заполняемых первичных документов, с указанием момента составления документа, операции, оформляемой документом, лиц, участвующих в составлении первичного документа, особенностей его принятия к учету в конкретной организации. Изложение соответствующих вопросов целесообразно сопровождать графической иллюстрацией

соответствующих вопросов. Одним из наиболее наглядных способов представления материала является их иллюстрация с использованием схемы внутриструктурных и межструктурных информационных потоков (см. табл. 2). Студент может выбрать иной наглядный порядок представления информации;

порядок формирования и содержание основных учетных регистров. связанных с объектом ВКР бакалавра;

раскрытие информации о соответствующем объекте в бухгалтерской отчетности с указанием строк и оценки соответствующего объекта, отражаемого по конкретной строке формы бухгалтерской отчетности. Особое внимание при этом уделяется Пояснениям к отчетности, содержащим информацию о рассматриваемом объекте, составляемым в организации.

Таблина 2

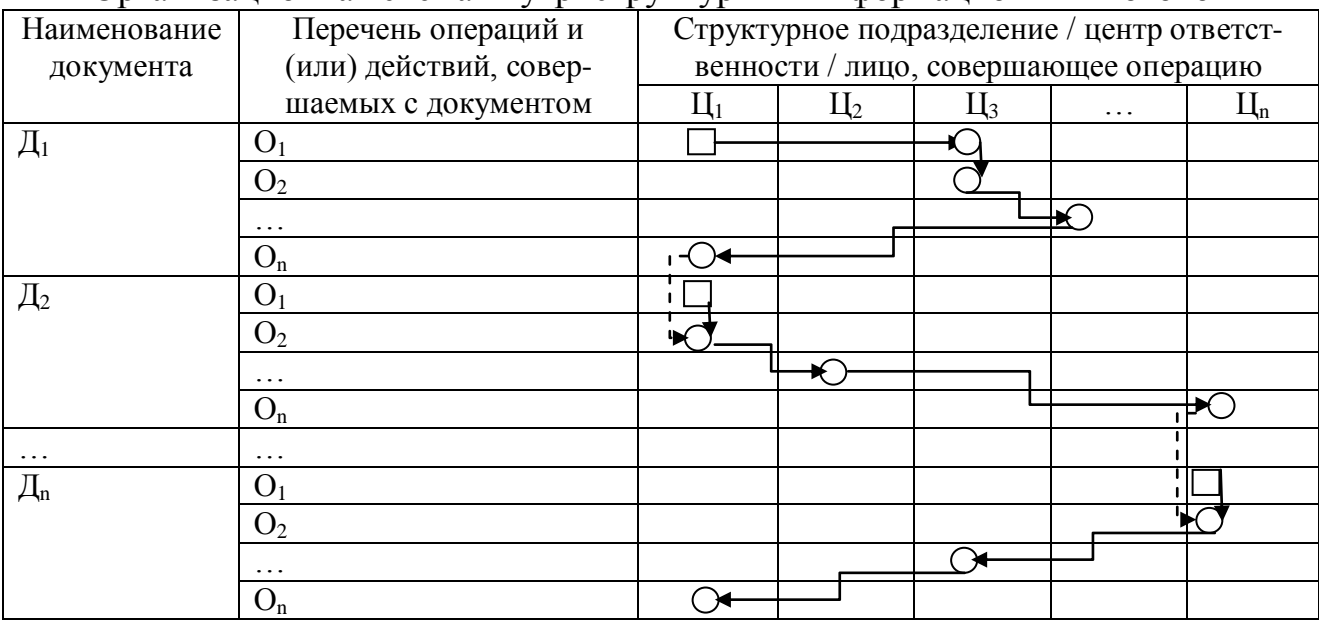

Организационная схема внутриструктурных информационных потоков

Условные обозначения на схеме:

- возникновение документа, заполнение первоначальных реквизитов;
- - совершение какой-либо операции с документом;
- движение документа;
- - перенос данных из одного документа в другой.

сделанные выводы по организации документооборота и предложения, направленные на его улучшение по конкретному объекту учета, с иллюстрацией того, каким образом указанные предложения повлияют на обработку учетной информации:

Описание документооборота следует в обязательном порядке сопровождать заполнением и приложением набора первичных документов с их последующей обработкой с использованием какого-либо программного продукта по автоматизации бухгалтерского учета, например, используемого в организации (далее контрольный пример). Контрольный пример состоит из трех частей:

входная информация, база данных и выходная информация. Контрольный пример должен быть сквозным (например, приобретается станок, данный станок доставляется в организацию, передается в монтаж, вводится в эксплуатацию с определением первоначальной стоимости, исходя из общей величины затрат на его приобретение и доведение до состояния пригодного для использования, и срока полезного использования, амортизируется, исходя из определенного при вводе в эксплуатацию срока полезного использования, модернизируется и реализуется по истечении определенного периода с учетом первоначальной стоимости и суммы накопленной амортизации по объекту и с определением финансового результата от реализации). Его выполнение желательно в незаполненной («пустой») базе программного продукта, что будет являться косвенным доказательством работы, самостоятельно выполненной студентом. Данные для контрольного примера могут быть смоделированы с учетом специфики функционирования конкретного хозяйствующего субъекта.

Входная информация содержится в первичных документах бухгалтерского учета, данные которых вводятся в программу бухгалтером-оператором. Все первичные документы, имеющие печатную форму, распечатываются и прикладываются в порядке логики построения графика документооборота в качестве приложений к бакалаврской работе. В случае отсутствия печатной формы у документа, с использованием функции Print Screen («PrtSc») в буфер обмена копируется его оконная форма, которая также приводится в качестве приложения. Обязательным является формирование всего комплекта первичных документов по объекту, охватывающих весь жизненный цикл объекта и весь цикл учетной работы.

Базу данных образуют различного рода справочники, используемые в процессе учетной работы, содержащие информацию по различным аналитическим признакам, используемым при учете соответствующего объекта (наприпри рассмотрении вопросов, связанных с учетом материально-Mep. производственных запасов в базе данных содержатся справочники «Материалы», «Контрагенты», «Склады», «Материально-ответственные лица».

Выходная информация представляется в виде различных ведомостей, журналов, карточек счетов и субконто (аналитических признаков) и т.п., в которых в систематизированном виде представляется информация по учету соответствующего объекта.

Выполнение контрольного примера придает содержанию второй главы ВКР бакалавра конструктивный характер, позволяет студенту продемонстрировать навыки автоматизированного ведения бухгалтерского учета с использованием современных программных средств.

По согласованию с руководителем структура второй главы также может быть изменена, при условии изложения в ней сути обозначенных выше вопросов. В частности, может быть использован подход, когда вопросы бухгалтерского учета объекта излагаются пооперационно. Например, сначала вопросы учета и документального оформления поступления основных средств, затем их использования и выбытия и т.п.

Итогом второй главы должны быть выводы, вытекающие из проведенно-

го анализа действующей практики учета выбранного объекта исследования в конкретной организации, и, возможно, рекомендации по совершенствованию учетной работы в организации. Примерный объем второй главы бакалаврской работы составляет **20-30** стр.

**Если работа выполняется по теме «Бухгалтерский учет и экономический анализ расходов на содержание учреждения»**, то рекомендуется рассмотреть следующие вопросы:

теоретические основы расходов учреждения; раскрыть понятия: расходы учреждения и расходы бюджета; классификацию расходов бюджета по функциональному признаку и экономическому содержанию;

учет санкционирования расходов бюджета (учет бюджетных ассигнований, лимитов бюджетных обязательств, принятых бюджетных обязательств); регистр аналитического учета, бухгалтерские записи по отражению доведенных бюджетных ассигнований, полученных лимитов бюджетных обязательств, принятых бюджетных обязательств;

учет расходов учреждения: бухгалтерские записи на счетах учета по отражению произведенных (начисленных) расходов, регистры синтетического учета по отражению расходов учреждения, учет кассовых выбытий со счета бюджета;

порядок закрытия счетов по отражению расходов учреждения и составление справки по заключению счетов бухгалтерского учета отчетного финансового года;

 $\equiv$ формирование финансового результата деятельности учреждения и отражение на счетах бухгалтерского учета, схема определения финансового результата.

**Третья глава ВКР бакалавра** посвящена экономическому анализу определенной стороны хозяйственной деятельности рассматриваемой организации, связанной с выбранным объектом исследования. Анализ **должен быть** направлен на выявление резервов повышения эффективности производства, определение факторов, влияющих на показатели оценки финансово-хозяйственной деятельности организаций. Он может носить технико-экономический характер с учетом отраслевых особенностей предприятия.

Собирая материал для аналитической главы, следует охарактеризовать системы аналитических показателей и источники информации для их получения, сделать обзор методик экономического анализа по конкретному направлению, наполнить аналитические таблицы исходными данными для анализа – данными конкретного хозяйствующего субъекта. Таким образом, особенностью данной главы является то, что она носит **конструктивный** характер и строится на основе анализа конкретных данных организации.

Третья глава обычно включает 1-2 теоретических параграфа, посвященных критическому обзору предлагаемых в литературе методик анализа и несколько практических разделов, содержащих анализ соответствующих показателей на примере конкретной организации.

В первом параграфе третьей главы должны быть рассмотрены следующие вопросы:

- цель и задачи проведения анализа того показателя (направления анализа), которому посвящен данный раздел (прибыли, себестоимости и др.);

характеристика источников информации, используемых для анализа: форм бухгалтерской, статистической и налоговой отчетности, учетных регистров, первичных документов, используемых при анализе;

- стандартные приемы анализа информации бухгалтерской отчетности и иных источников информации: горизонтальный, вертикальный, трендовый, коэффициентный анализ, их достоинства и недостатки, методы факторного анализа изменения экономических показателей, используемые при проведении анализа соответствующего объекта.

предлагаемые в экономической литературе отечественные и зарубеж- $$ ные методики анализа соответствующего объекта. Рекомендуется подробно остановиться на двух-трех методиках, предлагаемых в специальной литературе, дать их сравнительную оценку, показать, какие из них, с точки зрения студента, являются наиболее эффективными. После изучения методик следует выбрать одну из них с приведением соответствующего обоснования и провести анализ изучаемого показателя на примере конкретной организации в практических параграфах третьего раздела.

В последующих параграфах третьей главы приводятся результаты анализа выполнения плана, динамики показателей, их структуры, оценивается влияние различных факторов на отклонение от плана (или другой базы) по тому показателю (или ряду взаимосвязанных показателей), анализу которого посвящен третий раздел. Необходимо, чтобы в этих параграфах был сделан экономически обоснованный подсчет выявленных резервов (увеличения объема продукции, снижения себестоимости, повышения прибыли и рентабельности, ускорения оборачиваемости оборотных активов), указаны конкретные мероприятия и даны рекомендации по использованию выявленных резервов.

Для обработки информации необходимо использовать весь арсенал приемов и способов, которые известны студенту. Изложение материала должно быть последовательным и логичным, от рассмотрения наиболее общих итоговых показателей к частным. Цифровой материал должен оформляться в виде аналитических таблиц. В таблицах должны быть приведены не только те или иные показатели, но и отражена их взаимная зависимость, влияние одних показателей на другие. Для наглядности рекомендуется строить графики.

Итогом данной главы должны быть выводы, вытекающие из результатов анализа и сформулированные в виде предложений, направленных на улучшение финансово-хозяйственной деятельности организации. Если студент не смог выявить проблем в функционировании организации и резервов повышения эффективности ее финансово-хозяйственной деятельности, то, возможно, что могут быть выявлены недостатки методики анализа соответствующего объекта

или спорные моменты в методике анализа. Это можно сделать с использованием материалов периодической печати в области экономического анализа финансово-хозяйственной деятельности. Без изложения соответствующих вопросов невозможно убедиться в умении студента выявлять проблему, ставить задачу и искать ее решение, что является необходимым умением высококвалифицированного специалиста на сегодняшний день.

В отдельном параграфе третьей главы ВКР бакалавра излагаются вопросы, посвященные проведению экономического анализа соответствующего объекта с привлечением современного программного обеспечения, с использованием методов экономико-математического моделирования и статистического анализа. В частности, с использованием программы электронных таблиц Microsoft Excel должно быть осуществлено прогнозирование основных экономических показателей в рамках выбранной темы исследования. Для этих целей осуществляется формирование исходной базы для прогнозирования, в качестве которой выступают данные за 2-3 года поквартально (8-12 кварталов). Исходные данные оформляются в виде таблицы, на основании которой строятся графики динамики соответствующих экономических показателей.

Далее на построенный по исходным данным график динамики добавляется линия тренда. При этом из предложенных системой вариантов построения линии тренда, обеспечивающих различный уровень достоверности аппроксимации, для расчета прогнозного уровня выбирается та аппроксимация, которой соответствует максимальное значение коэффициента достоверности аппроксимании  $R^2$ .

При выполнении прогноза по данным временного ряда в уравнении линии тренда вида  $y = f(x)$  в качестве значения аргумента *x* используется следующий за последним отчетным периодом порядковый номер квартала. Например, после обработки данных за 8 кварталов, следующий период, на который будет строиться прогноз, имеет индекс 9. Следовательно, в уравнение линии тренда следует подставить значение аргумента  $x = 9$  и т.д. Например, в табл. 3 представлены исходные данные для прогнозирования уровня объема продаж.

Таблина 3

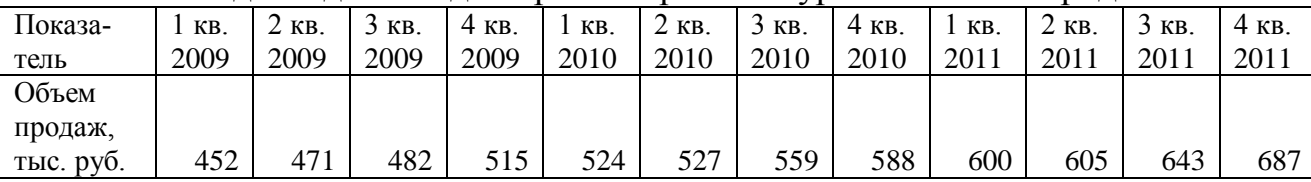

#### Исходные данные для прогнозирования уровня объема продаж

На основании данной таблицы строится график динамики объема продаж (см. рис. 1) на котором «щелчком» собственно по линии графика вызывается всплывающее меню, позволяющее выбрать команду «Добавить линию тренда».

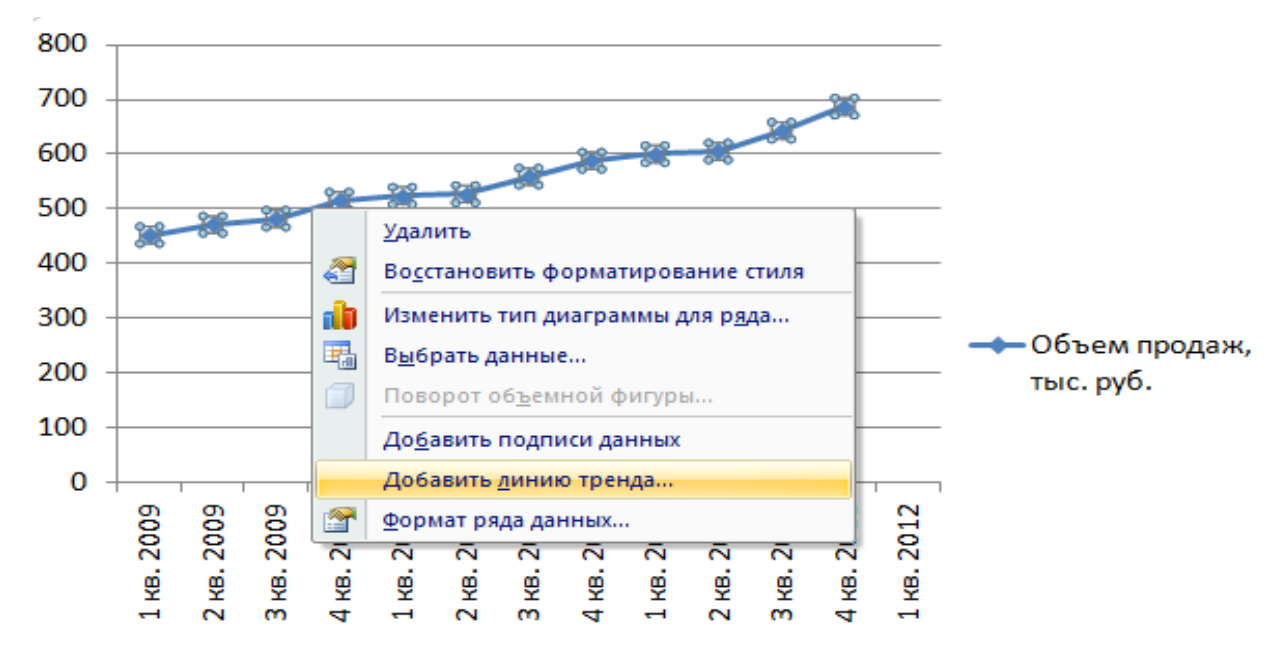

Рис. 1. Вызов всплывающего меню, позволяющего добавить на график линию тренда

В открывшемся окне «Параметры линии тренда» выбирается ее вид, задаются необходимые параметры: «Показывать уравнение на диаграмме» (MS Excel рассчитает параметры уравнения регрессии) и «Поместить на диаграмму величину достоверности аппроксимации» (для оценки уровня ошибки аппроксимации) (рис. 2).

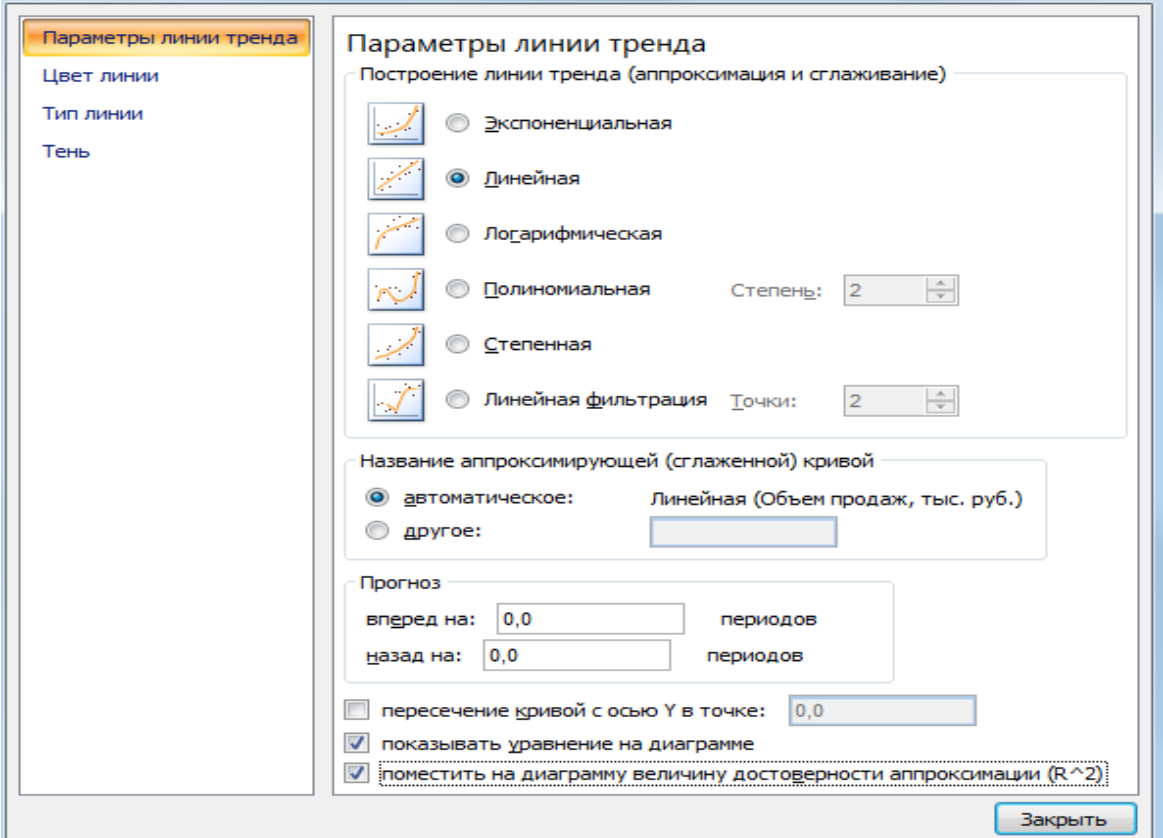

Рис. 2. Оконная форма меню задания параметров линии тренда

Результатом выполнения указанных действий будет добавление на построенную ранее диаграмму линии тренда с выводом ее уравнения и величины достоверности аппроксимации (рис. 3). Далее необходимо последовательно рассмотреть все виды функций, определяющих тип линии тренда и выбрать тот, который обеспечивает наилучший уровень аппроксимации.

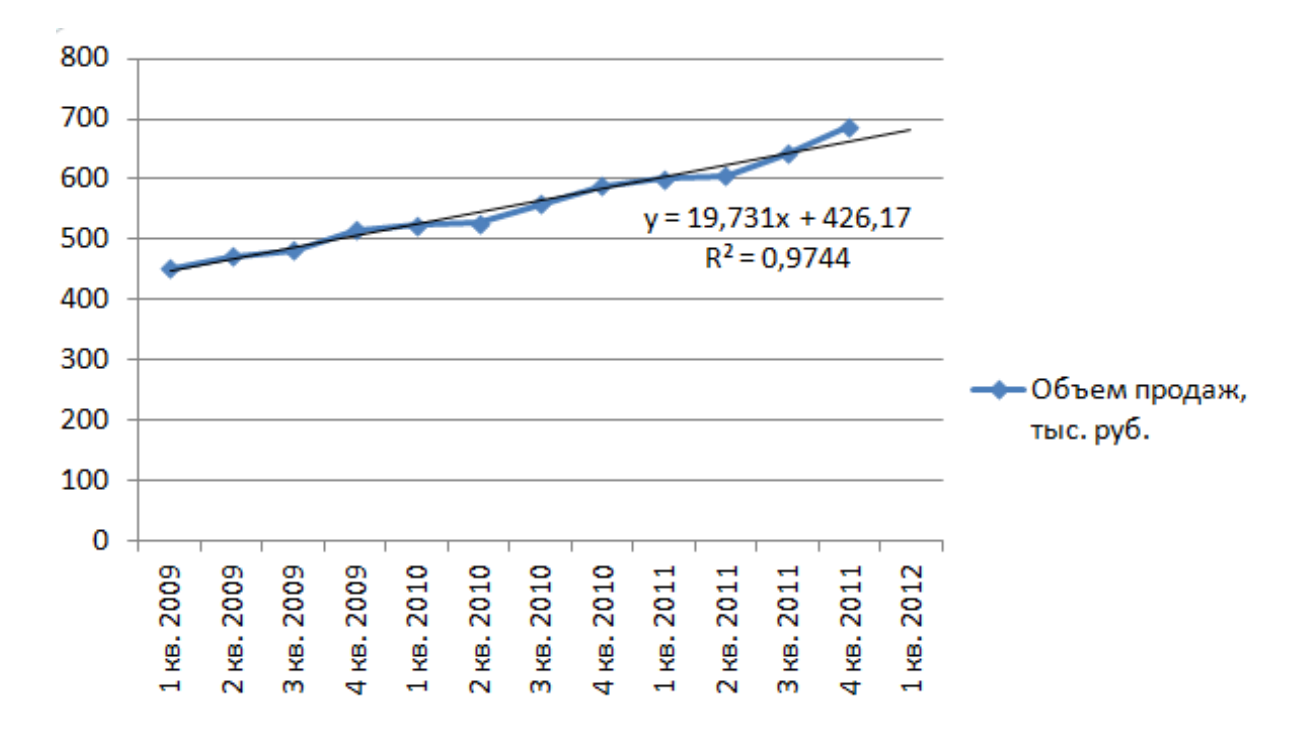

Рис. 3. График динамики объема продаж организации с добавленной на него линией тренда

Для прогнозирования значения объема продаж на 1-ый квартал 2012 года в уравнение линии тренда необходимо подставить значение *х* = 13. В результате получаем:

Объем продаж <sub>прогноз 1-ый квартал</sub> 2012 = 19,731 \* 13 + 426,17 = 682,67 тыс. руб.

В аналогичном порядке выполняется прогноз уровня показателя по модели факторной зависимости (при этом в качестве графика выбирается «Точечная диаграмма») (см. рис. 4).

В данном случае при построении модели *y = f (x)* в качестве аргумента *x* выступает экономический показатель (фактор), влияющий на показатель y. В этом случае вначале находится прогнозное значение аргумента *x* по уравнению линии тренда из анализа динамики - х<sub>прогн.</sub> Затем в уравнение линии тренда по модели факторной зависимости *y = f (x)* в качестве аргумента *x* подставляется значение *х<sub>прогн.</sub>*:

Прибыль от продаж  $v = 682.67 = 0.1239*682.67 - 23.122 = 61.46$  тыс. руб.

Все расчеты по определению прогнозных значений показателей должны быть приведены в тексте ВКР бакалавра следом за соответствующим графиком, иллюстрирующим тенденции изменения соответствующего экономического показателя.

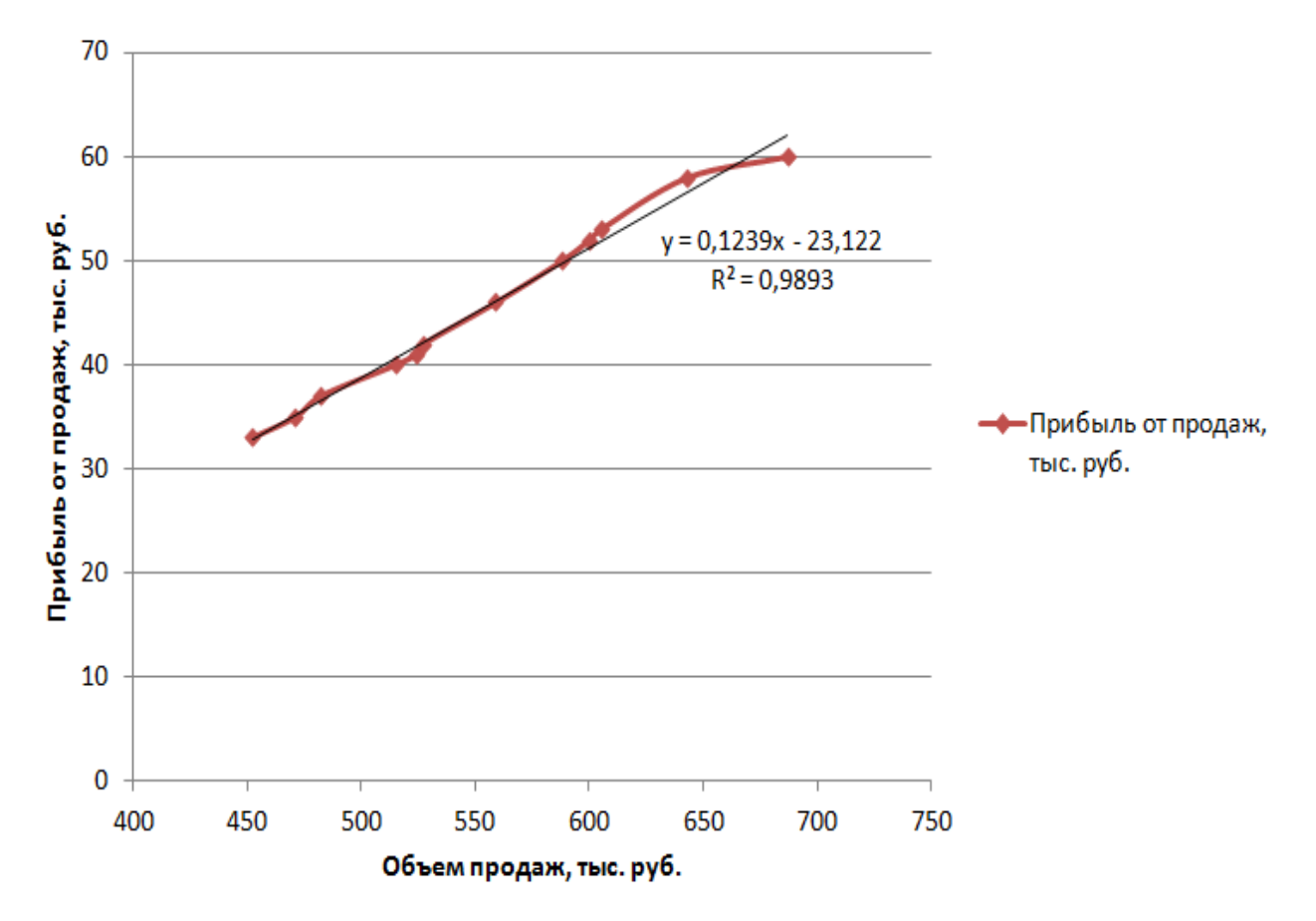

Рис. 4. График функциональной зависимости прибыли от продаж, от объема продаж

При проведении факторного анализа изменения какого-либо показателя помимо традиционных приемов экономического анализа необходимо использование более сложных моделей, построенных с использованием регрессионного анализа, когда на основе данных выборки о значениях переменных факторов и результирующего показателя, строится функция нескольких переменных вида:

$$
y = f(x_1, x_2, \dots, x_n) \tag{2.1}
$$

которая может быть представлена, например, моделью аддитивного типа:

$$
y = a_1 x_1 + a_2 x_2 + \dots + a_n x_n + b \tag{2.2}
$$

Задача бухгалтера-аналитика в данном случае состоит в том, чтобы не просто выстроить модель с использованием программного продукта (в Міcrosoft Excel для решения соответствующей задачи необходимо использование встроенной функции «ЛИНЕЙН»), но построить правильную математически и

экономически обоснованную модель, сформировать по результатам ее анализа аналитическое заключение. Существуют правила математической статистики, позволяющие построить модель линейной множественной регрессии и протестировать ее. Для построения экономически обоснованной модели должны быть соблюдены следующие условия:

1. Необходимо отобрать значимые с экономической точки зрения факторы для анализа. То есть должна существовать определенная экономическая логика взаимосвязи фактора и результирующего показателя. Это связано с тем, что математический инструментарий позволит увязать в рамках одной модели практически любые, даже совершенно не связанные между собой факторы. А, следовательно, задача выбора факторов является в данном случае основной. Наличие взаимосвязи между факторами и теснота этой взаимосвязи проверяются расчетом коэффициента корреляции между фактором и результирующим показателем. В том случае, если значение коэффициента корреляции находится на уровне не позволяющем сделать вывод о наличии тесной взаимосвязи между фактором и результирующим показателем, то соответствующий фактор элиминируется;

2. Факторы, включенные в модель, не должны по возможности повторять друг друга. В противном случае влияние некоторых факторов будет учтено несколько раз, в то время как влияние других факторов будет недооценено;

3. Желательно чтобы все факторы имели бы измеритель, который бы относился к одной группе (натуральные, трудовые, денежные). Результирующий показатель может иметь иной измеритель, но при этом все данные должны быть сопоставимыми (приведены в случае необходимости в сопоставимый вид);

4. При наличии сезонного характера изменения результирующего фактора, необходимо по возможности избежать использования данных за различные сезоны. Это связано с тем, что натуральные показатели, которые определяют факторы (аргументы), как правило, не испытывают на себе действие сезонности. В результате, с помощью одной модели можно увязать факторы и средств труда, и предметов труда, и производительных сил с позиции их влияния на результирующий показатель.

Например, в табл. 4 представлена выборка по нескольким факторам, которые традиционно рассматриваются как факторы, которые могут оказать влияние на уровень как собственно дебиторской задолженности, так и сомнительной дебиторской задолженности.

На первом этапе рассчитывается коэффициент корреляции между соответствующим фактором и величиной сомнительной дебиторской задолженности. Результаты проведенных расчетов представлены в табл. 5.

На основании анализа этих данных необходимо сделать вывод, что при построении модели линейной множественной регрессии необходимо использовать факторы х<sub>1</sub>, х<sub>3</sub>, х<sub>5</sub>, а влияние факторов х<sub>2</sub>, х<sub>4</sub> необходимо элиминировать, поскольку коэффициент корреляции здесь достаточно низок (естественно, что в каждом конкретном случае ситуация может быть иной).

## Таблина 4

## Данные для построения модели линейной множественной регрессии

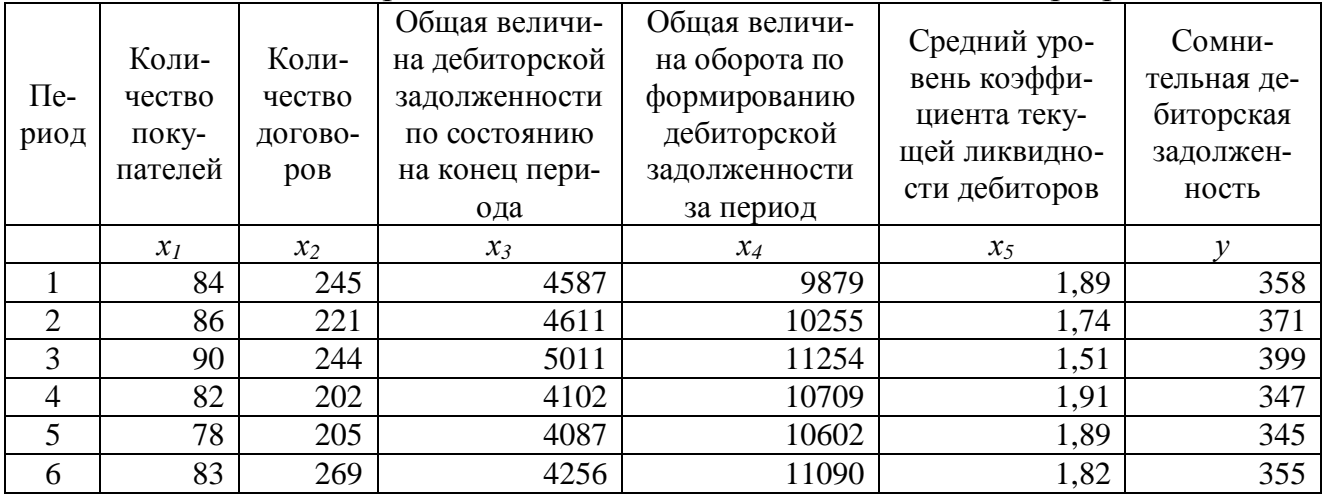

Таблина 5

## Коэффициент корреляции между соответствующим показателем и уровнем сомнительной дебиторской задолженности

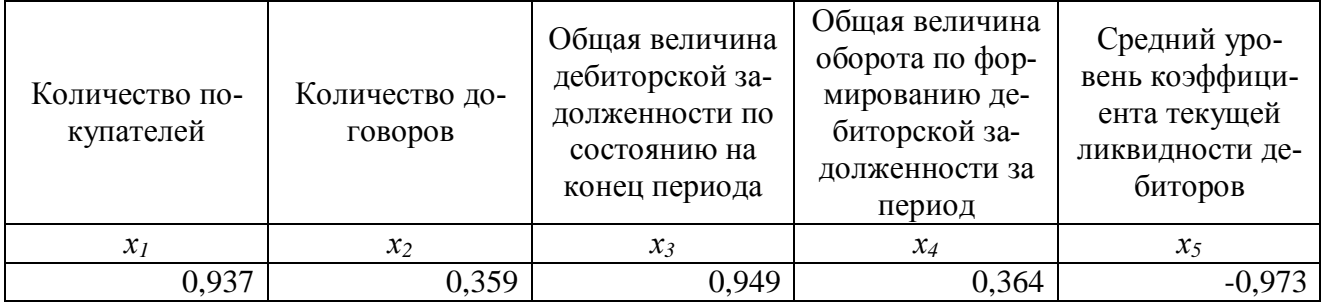

Далее с использованием возможностей пакета Microsoft Excel и встроенной функции «ЛИНЕЙН», оконная форма которой представлена на рис. 5, можно получить параметры  $a_i$  и *b* уравнения линейной регрессии:

Сомнительная ДЗ = 0,5979 \* К  $_{\text{novyn.}}$  + 0,0194 \* ДЗ - 75,6049 \* К  $_{\text{th}}$  + 361,68 тыс. руб.

Подставив в полученную функцию конкретные значения переменных, можно получить новое значение искомого результирующего показателя. Более подробная информация об использовании встроенной функции «ЛИНЕЙН» приводится в справке программы Microsoft Excel.

Допускается использование и других современных методов численного моделирования, например, методов имитационного моделирования с использованием сценариев развития экономической ситуации, с последующим расчетом плотности распределения вероятности достижения каким-либо экономическим показателем заранее определенного уровня. Наиболее простым инструментом для решения подобных задач также выступает Microsoft Excel.

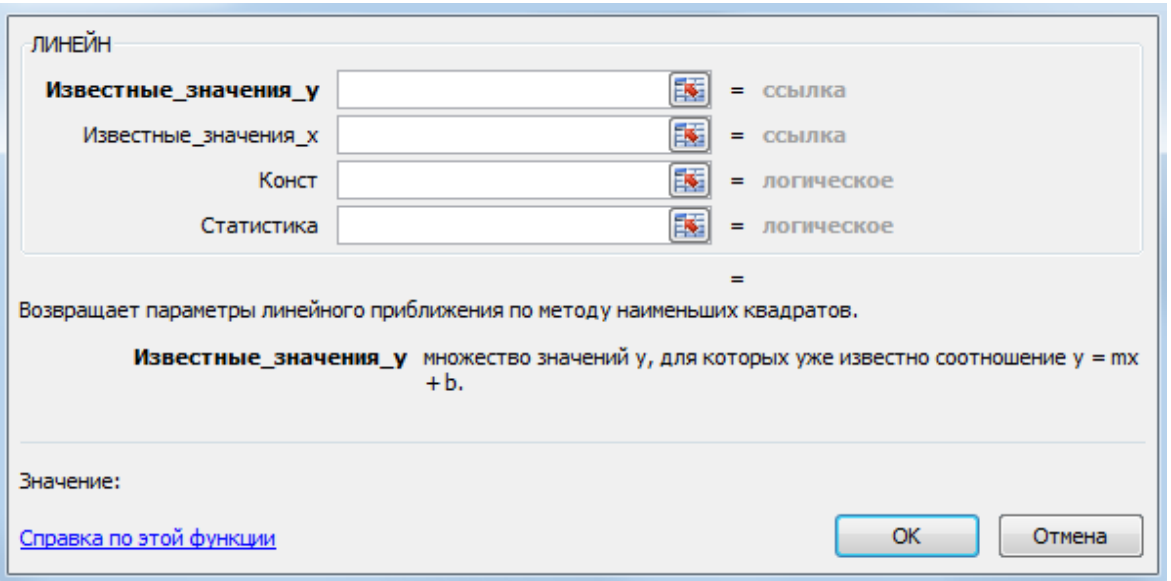

Рис. 5. Оконная форма встроенной функции Microsoft Excel «ЛИНЕЙН», возвращающей параметры уравнения линейной множественной регрессии

Студент может предложить свою задачу, позволяющую продемонстрировать ему навыки и умения решения экономических задач методами экономико-математического моделирования. Например, при рассмотрении темы, связанной с движением товаров, может быть решена транспортная задача, при рассмотрении темы, связанной с использованием материалов - задача оптимального раскроя, при рассмотрении темы, связанной с учетом заработной платы и анализом эффективности использования персонала - задача формирования скользящего графика занятости сотрудников организации с позиции минимизации затрат на оплату труда при условии достаточности персонала в каждый день для решения оперативных производственных задач.

Изложение указанных вопросов демонстрирует насколько широк арсенал методов обработки экономической информации, находящийся в распоряжении студента, демонстрирует его навыки самостоятельной постановки задачи и ее решения с применением современного математического инструментария, что необходимо на современном этапе развития науки и практики.

Рекомендуемый объем третьей главы ВКР бакалавра составляет 30-40 crp.

Если работа связана с экономическим анализом расходов в учреждениях необходимо помнить о функциях того или иного учреждения.

Содержание анализа расходов учреждения заключается, прежде всего, в оценке соблюдения лимитов бюджетных обязательств в целом и по отдельным статьям и подстатьям классификации операций сектора государственного управления. Характеристика состава и структуры расходов, а также их изменения, определения факторов отклонения произведенных расходов от лимитов бюлжетных обязательств.

Также анализ должен быть преимущественно направлен на определение

эффективности деятельности учреждения с помощью показателя «индекс эффективности деятельности учреждения». Полученное значение индекса эффективности является первым этапом и должно показать, сколько бюджетных средств обслужило учреждение на 1 рубль, вложенных в его содержание за определенный период (за 2 года).

На втором этапе оценки эффективности деятельности учреждения необходимо ответить на вопрос: значение индекса эффективности - это много или мало?

Для ответа на этот вопрос необходимы конкретные показатели, которые позволяли бы оценить соответствующий индекс эффективности, и как следствие, ответить на вопрос - эффективно или неэффективно функционировало данное учреждении в оцениваемом периоде?

Данные результатов анализа позволяют ответить о важности того или иного учреждения.

Вопросы аудита, в том случае если тема работы посвящена учету и аудиту, должны быть рассмотрены в отдельной главе в рамках ВКР бакалавра по бухгалтерскому учету и экономическому анализу, а также в рамках самостоятельной работы по аудиту. При этом по согласованию с руководителем рассматриваются:

теоретические основы аудита - понятие, цель и задачи аудита; пользователи аудиторской информации; становление и развитие аудита в РФ; виды аудита; связь аудита с другими формами экономического контроля; услуги аудиторских организаций;

регулирование аудиторской деятельности - государственное и профессиональное регулирование аудита; документы нормативного регулирования аудиторской деятельности в РФ; Кодекс профессиональной этики аудиторов; Закон об аудиторской деятельности в РФ; независимость аудитора; права и обязанности аудиторской организации и экономического субъекта при проведении аудиторской проверки; ответственность аудиторов и аудиторской организации; аттестация аудиторов и лицензирование аудиторской деятельности; качество аудита;

характеристика стандартов аудита - понятие и назначение аудиторских стандартов; международные аудиторские стандарты; российские правила (стандарты) аудиторской деятельности; внутрифирменные стандарты;

подготовка к аудиторской проверке - понимание деятельности экономического субъекта; планирование аудита; изучение и оценка систем бухгалтерского учета и внутреннего контроля в ходе аудита; согласование условий проведения аудита; уровень существенности и аудиторский риск; аудиторская выборка. По материалам организации, являющейся объектом изучения, следует дать характеристику организации, оценку системы бухгалтерского учета и внутреннего контроля, уровня существенности, аудиторского риска, сделать аудиторскую выборку, составить программу аудиторской проверки и договор на оказание аудиторских услуг. По результатам дипломного изучения целесообразно составить рабочие документы аудитора, которые могут быть представлены в приложении к бакалаврской работе;

- метолика аулиторской проверки тех объектов, которые обозначены темой бакалаврской работы. На основе обобщения нормативных документов, специальной экономической литературы, обработки практического материала могут рассматриваться по согласованию с руководителем ВКР бакалавра следующие вопросы: аудит организации бухгалтерского учета и учетной политики организации; анализ нормативных документов, связанных с аудиторской проверкой вопросов темы; методика аудиторской проверки по материалам организации, являющейся объектом дипломного изучения; характеристика основных нарушений, связанных с аудиторской проверкой вопросов; обобщение результатов аудиторской проверки.

Рассматриваемые вопросы должны быть проиллюстрированы рабочими аудиторскими документами, представленными в приложении к бакалаврской работе.

#### Заключение

Заключение содержит краткий обзор основных аналитических выводов проведенного исследования и описание полученных в ходе него результатов.

В заключении логически последовательно излагаются теоретические и практические выводы и предложения, к которым пришел студент в результате исследования. Они должны быть краткими и четкими, дающими полное представление о содержании, значимости, обоснованности и эффективности разработок. Пишутся они тезисно (желательно по пунктам) и должны отражать основные выводы по теории вопроса, по проведенному анализу и всем предлагаемым направлениям решения проблемы с оценкой их эффективности по конкретному объекту исследования.

Заключение представляет результат научного творчества студента, краткий итог выпускной работы. Учитывая, что содержание бакалаврской работы строится в определенной логической связи, то и заключение целесообразно выстраивать по этой же логике. С этой целью следует по каждому параграфу сделать краткое резюме и сформулировать в виде одного-трех абзацев. Каждый абзац имеет свое конкретное содержание, отражающее определенный результат исследовательской деятельности студента. В этих абзацах должно найти отражение решение основных задач выпускной квалификационной работы, раскрытие содержания положений, выносимых на защиту. Здесь же отражаются наиболее важные практические рекомендации, получившие обоснование в работе.

Результаты излагаются как в позитивном плане (что удалось выявить, раскрыть...), так и в негативном (чего не удалось достичь в силу недоступности определенных источников, недостаточности материалов и по другим причи- $Ham$ ).

К выводам и рекомендациям предъявляются следующие требования:

- они должны содержать основные обобщения и итоги теоретических и экспериментальных исследований;

быть четкими, краткими, однозначными;

не должны содержать интерпретаций и ссылок на литературу. Общий объем заключения 2-3 страницы.

#### **Список использованной литературы**

Список использованной литературы должен содержать не менее **25** наименований источников, включая нормативно-правовую документацию, публикации отечественных и зарубежных авторов по рассматриваемому вопросу в периодической печати, учебные пособия, монографии. В список литературы включаются источники, которые дипломник изучал, использовал и цитировал с оформлением библиографических сносок в бакалаврской работе. Такой список составляет важную часть ВКР бакалавра, отражающую самостоятельную творческую работу ее автора, позволяющий судить о глубине проведенного изучения выбранной темы.

Существует четыре варианта группировки литературы в списке: алфавитный, хронологический, систематический, по главам работ (в порядке первого упоминания). Студенту рекомендуется принять за основу алфавитный способ группировки, при котором в начале списка необходимо выделить нормативноправовые документы в соответствии с их иерархией в алфавитном порядке (федеральные законы, нормативные акты Правительства РФ, нормативные акты федеральных органов исполнительной власти и т.д.), а затем привести список монографий, учебников, учебных пособий, журнальных и газетных статей по алфавиту фамилий авторов и заглавий публикаций, если их автор не указан.

Описание источников производится в соответствии с ГОСТ 7.1-2003 «Библиографическая запись. Библиографическое описание».

**Официальные документы** описываются под заглавием. В подзаголовочных данных приводятся слова: «закон, указ, постановление и т. п.» и название учреждения или организации (если они не входят в состав заглавия), а также отмечаются дата принятия постановления (закона, указа и т. д.), год, номер постановления.

## *Например:*

1. О бухгалтерском учете [Электронный ресурс] : федер. закон РФ от 06.12.2011 № 402-ФЗ // СПС «Консультант Плюс».

2. Об утверждении положения по бухгалтерскому учету «Информация по сегментам» (ПБУ 12/2010) [Электронный ресурс] : приказ Минфина РФ от 08.11.2010 № 143н // СПС «Консультант Плюс».

3. Об утверждении положения по бухгалтерскому учету «Учет нематериальных активов» (ПБУ 14/2007) [Электронный ресурс] : приказ Минфина РФ от 27.12.2007 № 153н // СПС «Консультант Плюс».

**Книги одного, двух и трех авторов***.* Заголовок описания содержит имя индивидуального автора или наименование коллективного автора. Под заголовком, содержащим имя индивидуального автора (авторов), составляют описание книг одного, двух и трех авторов.

## *Например:*

1. Вещунова Н. Л. Бухгалтерский и налоговый учет : учебник / Н. Л. Вещунова. – 3-е изд., перераб. и доп. – М. : Проспект, 2010. – 848 с.

2. Ефремова А. А. Типичные ошибки бухгалтерского и налогового учета : практ. пособие / А. А. Ефремова. – М. : КНОРУС, 2010. – 256 с.

3. Чая В. Т. Бухгалтерский учет : учеб. пособие / В. Т. Чая, О. В. Латыпова ; под ред. д-ра экон. наук, проф. В. Т. Чая. – М. : КНОРУС, 2010. – 496 с.

4. Шатунова Г. А. Бухгалтерский финансовый учет в схемах и таблицах : учеб. пособие для вузов / Г. А. Шатунова, Т. А. Корнеева, Н. А. Архипова. – 2-е изд., перераб. и доп. – М. : Эксмо, 2010. – 510 с.

**Описание под заглавием**. На книги четырех и более авторов составляют описание под заглавием.

## *Например:*

1. Бухгалтерский и налоговый учет для практиков / под общ. ред. Г. Ю. Касьяновой. – 4-е изд., перераб. и доп. – М. : АБАК, 2010. – 656 с.

2. Международные стандарты финансовой отчетности : учеб. для вузов / В. Г. Гетьман [и др.] ; под ред. В. Г. Гетьмана. – М. : Финансы и статистика,  $2009. - 654$  c.

3. Основы аудита : учебник. – М. : ФОРУМ, 2010. – 272 с. : ил.

**Статьи из журналов**. При описании статей из журналов приводятся автор статьи, название статьи, затем ставятся две косые черты (//), название журнала, через точку, пробел, тире (. – ) год, номер журнала, страницы, на которых помещена статья. При указании года издания, номера журнала используют арабские цифры.

## *Например:*

1. Слободняк И. А. Вопросы оценки элементов финансовой отчетности организации / И. А. Слободняк // Международный бухгалтерский учет. – 2011.  $-$  N<sub>2</sub> 1 (151). – C. 25-35.

2. Суглобов А. Е. Адаптация международных стандартов аудита в России: состояние и проблемы / А. Е. Суглобов, С. В. Михайлов // Аудитор. – 2010.  $-$  No 3(181).  $-$  C. 23-32.

3. Фомичева Л. П. Учет транспортно-заготовительных расходов / Л. П. Фомичева // Бухгалтерский учет. – 2010. – № 4. – С. 32-43.

**Статьи из газет**. При описании статей из газет приводят автора статьи, название ее, после двух косых черт (//) – название газеты, год, месяц и номер издания газеты. Если в газете больше восьми страниц, то страницы указываются, если меньше восьми страниц, то не указываются.

## *Например:*

1. Макалкин И. Новые правила заполнения статистической формы № 5-З / И. Макалкин // Бухгалтерское приложение Экономика и жизнь. – 2010. – апр.

 $(N_2 15)$ . – C. 23-25.

2. Никитина Т. О консолидированной финансовой отчетности / Т. Никитина // Финансовая газета. – 2010. – № 48.

**Библиографическое описание электронных изданий** осуществляется по тем же правилам, что и изданий на бумажном носителе. После знака // следует либо электронный адрес, либо название электронного ресурса.

## *Например:*

1. Кодекс этики аудиторов России [Электронный ресурс] : принят Советом по аудиторской деятельности при Минфине РФ от 31.05.2007 № 56. – Режим доступа: http://www.minfin.ru/common/img/uploaded/library/2007/06/kear.pdf.

2. Бурыкин Ю. М. Перемещение товара из «опта» в «розницу» и обратно при совмещении ОСНО и ЕНВД [Электронный ресурс] / Ю. М. Бурыкин. – Режим доступа: http://www.buh.ru/document-1723.

3. Сапожникова Н. Г. Бухгалтерский учет [Электронный ресурс] : электрон. учебник : допущено М-вом образования и науки РФ / Н. Г. Сапожникова. – Электрон. дан. – М. : КноРус, 2010. – 1 электрон. опт. диск (CD-ROM).

После и перед каждым знаком препинания необходимо делать пробел. Исключение составляет только отсутствие пробела перед точкой и запятой. Следующее слово после двоеточия необходимо писать со строчной буквы (не относится к городу и наименованию издательства).

## **Приложения**

В бакалаврской работе могут иметь место материалы прикладного характера, которые были использованы автором в процессе разработки темы, а именно:

различные положения, инструкции, копии документов;

схемы, графики, диаграммы, таблицы, которые нецелесообразно размещать в тексте, т.к. они носят прикладной или иллюстративный характер;

бланки опросов, тестов и систематизированный материал по ним.

<span id="page-38-0"></span>В тексте работы делается ссылка на каждое приложение.

## **2.6. Порядок оформления бакалаврской работы**

Выпускная квалификационная (дипломная) работа должна быть представлена в жестком переплете.

Оформление ВКР бакалавра выполняется по правилам, принятым в университете. Основные рекомендации по оформлению электронной и печатной продукции в Байкальском государственном университете экономики и права приведены в «Справочнике по подготовке учебных и научных работ к изданию».

Текст должен быть пронумерован по центру внизу. Нумерация начинается с титульного листа. На титульном листе номер не ставится.

Каждая глава в бакалаврской работе начинается с новой страницы.

Необходимо избегать разнобоя в сокращениях в тексте, таблицах (например: г., гг., в., вв., млн., млрд., кВт·ч, м<sup>2</sup>, %, ст., п., ч., и др.).

## *Параметры страницы*

Установить в следующие установки полей: верхнее – 15 мм, нижнее – 20 мм, левое – 30 мм, правое –10 мм. Формат бумаги – А4.

## *Параметры основного текста*

Шрифт – Times New Roman Cyr, размер – 14 пт., начертание – нормальное, межстрочный интервал – полуторный. Абзацный отступ (отступ первой строки) – 1-1,5 см, форматирование – по ширине.

Установка функции «переноса» обязательна.

#### *Параметры заголовка*

Шрифт – Times New Roman Cyr, размер – 16 пт., начертание – полужирное, межстрочный интервал – одинарный, интервал перед – 12 пт., интервал после – 6 пт., абзацный отступ (отступ первой строки) – 0 мм, форматирование – по центру. Если заголовок состоит из двух предложений, их разделяют точкой. Точка в конце заголовка не ставится. Переносы слов в заголовках не допускаются.

### *Параметры подзаголовка*

Шрифт – Times New Roman Cyr, размер – 14 пт., начертание – полужирное, межстрочный интервал – одинарный, интервал перед – 6 пт., интервал после – 6 пт., абзацный отступ (отступ первой строки) – 0 мм, форматирование – по центру.

Правила при наборе:

- не допускать 2 и более пробелов;
- не делать абзацный отступ пробелами и табуляцией;

не допускать висячих строк (т. е. состояния, когда на последнюю строку абзаца переходит количество символов, меньше абзацного отступа). Для исправления этой ситуации можно применить комбинацию клавиш Shift+Enter, чтобы перенести необходимое слово или несколько слов на другую строку.

## *Дефисы и тире*

В соответствии с правилами русского языка должны ставиться дефисы (-), тире (—) Ctrl+Alt+Num (-) и соединительные тире (–) Ctrl+Num(-). Дефис никогда не отбивается пробелами: все-таки, финансово-экономический,

компакт-диск. Тире, напротив, должно отбиваться пробелами с обеих сторон: «Счастье — это когда тебя понимают». Неразрывный пробел перед тире тем более уместен, что в середине предложения тире не должно переходить на следующую строку и начинать ее. Соединительное тире, или знак «минус», ставится обычно между цифрами для обозначения периода «от … до»: 1990–1996 гг., 8–10 км/ч, пять-шесть минут, и тоже не отбивается пробелами.

Рекомендуется так же пользоваться комбинацией клавиш Ctrl+Дефис (при работе в MS Word), которая осуществляет «мягкий перенос» слова. Данная комбинация может применяться в том случае, если вас не устраивает перенос слова, сделанный автоматически.

#### *Где ставить запятую*

При отделении десятичных долей от целых чисел: 0,5; 12,75.

#### *Пробелы*

Точка, запятая, а также двоеточие, точка с запятой, восклицательный и вопросительный знаки, знак процента, градуса, минуты, секунды не отбиваются от предшествующего слова или цифры. Знаки номера (№), параграфа (§) и слово «страница» (с.) отбиваются от идущей за ними цифры неразрывным пробелом.

Желательно, чтобы многозначные числа в таблицах и расчетах были разбиты на разряды: 9 876 543. Пробелы здесь только неразрывные, простые и десятичные дроби не отбивают от целой части: 0,5; 13/4, как и обозначение степени (м<sup>2</sup>). Число от размерности, напротив, отбивается неразрывным пробелом: 3 кг, 200 кВт, а также 1927 г., XIX–XX вв.

Всегда отбиваются неразрывным пробелом (Ctrl+Shift+пробел) инициалы от фамилии и инициалы друг от друга, а также делаются отбивки в сокращениях типа «и т. д.»

#### *Кавычки и скобки*

Они набираются вплотную к слову, без пробелов. При наборе необходимо использовать типографские кавычки – «елочки». Скобки ставятся точно так же, как и кавычки. Если скобка завершает предложение, точка ставится после нее. Если же точка необходима внутри скобки, то снаружи она уже не ставится.

#### *Оформление списков*

Достаточно часто в бакалаврской работе приходится использовать перечисления, списки. Текст списков выполняется шрифтом для основного текста. Начертание обычное. Межстрочный интервал аналогичен интервалу для основного текста.

Желательно использование маркированных списков. В начале каждой строки списка ставится только знак «–». Звездочки, кружочки, крестики, стрелочки и т.п. в формировании маркированных списков не допускаются.

Текст списка имеет выравнивание по ширине. Текст печатается с выступом 0,64 и отступом слева на 1,27 см, что обеспечивает более наглядное оформление перечисления.

По окончании списка пустые строки перед началом основного текста не вставляются.

#### *Оформление формул*

Оформление формул осуществляется с помощью встроенного редактора формул Microsoft Equation (см. приложение 10). Шрифт – Times New Roman Cyr, размер: обычный – 14 пт., крупный индекс – 10 пт., мелкий индекс – 9 пт., крупный символ – 17 пт., мелкий символ – 13 пт. Буквенные обозначения и греческие символы – курсивом.

Латинские обозначения, кроме устойчивых форм, наименований типа max, min, cos, sin, tg, log, exp, det и т.д. набираются курсивом. Русские, греческие обозначения и цифры всегда набираются прямым шрифтом.

В качестве символов необходимо использовать буквы русского, латинского, греческого и готического алфавитов. Чтобы избежать совпадения символов различных величин, следует применять индексы. Индексом могут служить строчные буквы русского, латинского и греческого алфавитов, арабские и римские цифры, штрихи. Располагать индексы следует справа от символа вверху или внизу.

# *Например*:  $D_e$ ,  $d^a$ .

Однако верхние индексы рекомендуется использовать крайне редко, так как это место расположения показателя степени. Не допускается применение одновременно и верхнего и нижнего индексов.

Формулы нумеруются в пределах главы. Первая цифра означает номер главы, в котором приводится формула. Вторая цифра – порядковый номер формулы в пределах данной главы. Номер формулы приводится в скобках. После закрывающейся скобки ставится запятая, затем указывается слово «где», а через пустую строку начинается расшифровка условных обозначений, которые использованы для написания формулы. Расшифровка начинается с наименования рассчитываемого показателя.

Расшифровка условных обозначений формулы должна быть приведена ниже. Выше и ниже формулы должно быть оставлено не менее одной свободной строки.

*Например*:

$$
K_{aa} = \frac{\textit{AC} + \textit{K}\Phi\textit{B}}{\textit{KO}},\tag{3.4}
$$

где *Кал* – коэффициент абсолютной ликвидности;

*ДС* – остаток денежных средств по бухгалтерскому балансу;

*КФВ* – величина краткосрочных финансовых вложений по бухгалтерскому

балансу;

*КО* – величины краткосрочных обязательств по бухгалтерскому балансу.

# *Оформление таблиц*

Таблицу в бакалаврской работе следует располагать непосредственно после текста, в котором о ней впервые упоминается или на следующей странице, а при громоздкости – в приложении к бакалаврской работе. На все таблицы должны быть приведены ссылки в тексте с указанием ее номера.

## *Например***:**

Выявление отклонения фактической себестоимости выпущенной продукции от плановой себестоимости представлено в табл. 2.1.

Таблицы, за исключением приложений, следует нумеровать арабскими цифрами (без знака №) в пределах каждой главы ВКР бакалавра, где номер таблицы должен состоять из номера главы и порядкового номера таблицы, разделенных точкой.

## *Например:*

Таблица 1.1, Таблица 1.2 и т. д. – в первой главе; Таблица 2.1, Таблица 2.2 и т. д. – во второй главе; Таблица 3.1, Таблица 3.2 и т. д. – в третьей главе;

Слово «Таблица» и ее порядковый номер следует размещать справа над заголовком таблицы.

Заголовок таблицы должен отражать ее содержание, быть точным, кратким, выполняется без абзацного отступа с выравниванием по центру. После него указываются единицы измерения таблицы, в том случае, если они едины для всех значений. Если для показателей таблицы используются различные единицы измерения, то их наименование приводится либо в столбцах таблицы, либо после наименования показателя в строке таблицы.

Границы таблицы не должны выходить за границы основного текста. Размер шрифта допускается на два–четыре пункта меньше, чем у основного текста (10–12 пт.). Таблица должна иметь стандартную сетку без заливки столбцов; все линии таблицы должны быть стандартной толщины.

Заголовки столбцов и строк таблицы следует писать с прописной буквы, а подзаголовки столбцов – со строчной буквы, если они составляют одно предложение заголовка или с прописной буквы, если они имеют самостоятельное значение. В конце заголовков и подзаголовков столбцов и строк точки не ставятся. Заголовки и подзаголовки столбцов приводят в единственном числе, выравнивают по центру без абзацного отступа.

Нумерация столбцов является необходимой только в том, случае, если таблица располагается на нескольких листах.

Текст таблицы следует выполнять без абзацного отступа с выравниванием:

текста – по левому краю;

## цифровых значений – по правому краю. *Например***:**

### Таблица 2.1

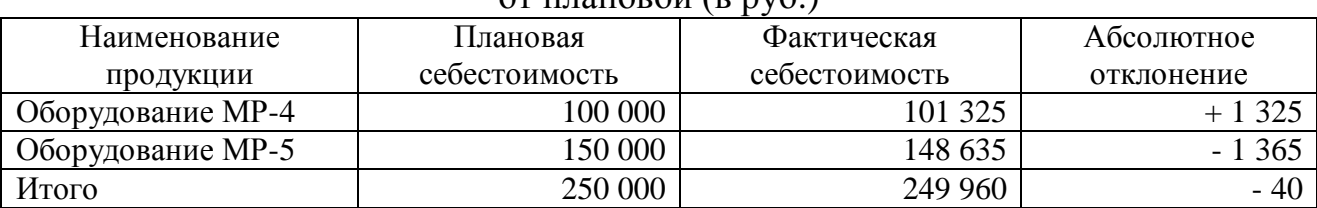

Расчет отклонения фактической себестоимости выпущенной продукции от плановой (в руб.)

Текст после таблицы следует начинать через одну пустую строку с одинарным межстрочным интервалом. Перенос слов в тексте таблицы является возможным. Перенос числовых значений не допускается. При отсутствии отдельных данных в таблице следует ставить прочерк (тире).

Числовые значения показателя в таблице следует проставлять на уровне последней строки наименования показателя, а значение показателя, приведенного в виде текста, следует записывать на уровне первой строки наименования показателя.

Таблицу, в зависимости от ее размера, допускается размещать вдоль длинной стороны листа ВКР бакалавра.

Если в конце страницы таблица прерывается и ее продолжение будет на следующей странице, в первой части таблицы нижнюю горизонтальную линию, ограничивающую таблицу, не проводят. Перед первой строкой таблицы на новой странице следует ставить заголовок по правому краю листа «Продолжение табл. 2.2», если таблица на этой странице не заканчивается или «Окончание табл. 2.2», если таблица на этой странице завершается.

## *Например***:**

## Таблица 2.2

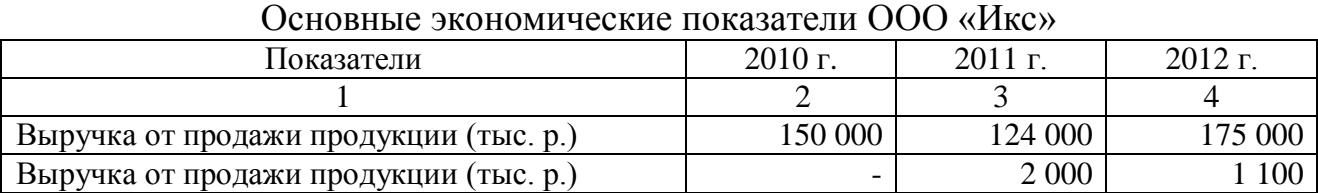

Окончание табл.  $2.2$ 

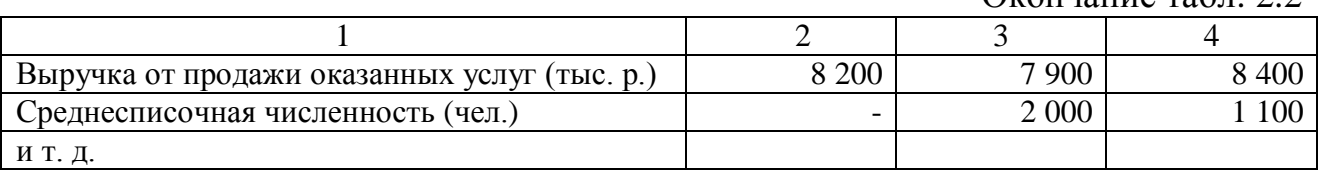

Кроме того, на каждой странице в первой строке таблицы приводится нумерация столбцов, принятая на первой странице, на которой располагается таблица.

#### *Оформление иллюстраций*

Иллюстрации – рисунок (схема, график, диаграмма и т. п.) помещают в бакалаврской работе для характеристики какого-либо объекта, а также для лучшего понимания текста работы.

На иллюстративный материал следует дать ссылку в тексте работы. *Например*:

Как показано на рис. 3.1, объем реализации бензина АИ-80 превышает объем реализации бензина АИ-92.

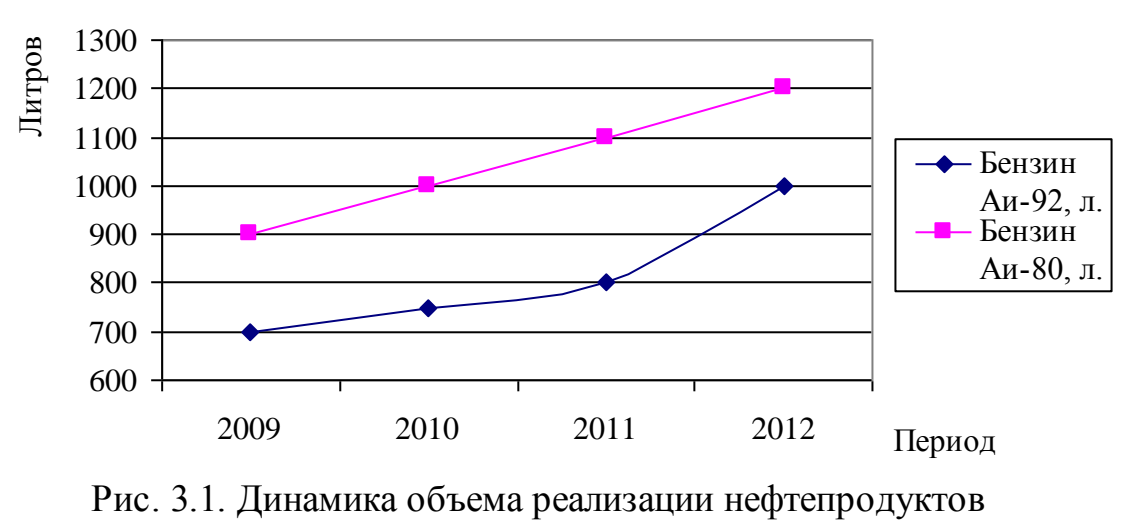

ООО "Сибур"

Если иллюстрация располагается на другой странице, то ссылка в тексте должна быть представлена следующим образом: (см. рис. 3.1).

Нумерация иллюстраций (рисунков, графиков) осуществляется одновременно с их наименованием, начинается со слова «Рис.», за которым следует номер иллюстрации, состоящей из двух цифр. Первая цифра означает номер главы. Вторая цифра – номер иллюстрации в главе.

Подпись иллюстраций (рисунков, графиков) выполняется без абзацного отступа с выравниванием текста по центру. Текст подписи осей на графиках выполняется без абзацного отступа с выравниванием текста по краю оси.

Межстрочный интервал в подписи иллюстраций (рисунков, графиков) – одинарный. Межстрочный интервал в тексте иллюстраций (рисунков, графиков) – одинарный.

Текст подписи иллюстраций (рисунков, графиков) выполняется шрифтом основного текста, размер шрифта составляет 14 пт. Начертание обычное. Перенос слов в подписи иллюстраций является возможным.

Текст подписи осей на графиках выполняется шрифтом основного текста. Размер шрифта составляет 12-14 пт, в зависимости от размеров текста. Начертание обычное.

Текст подписи значений на осях графика выполняется шрифтом основного текста. Размер шрифта составляет 10-12 пт, в зависимости от размеров значений и интервала между ними. Начертание обычное.

Текст подписи значений на точках графика (выносных линиях круговых диаграмм) выполняется шрифтом основного текста. Размер шрифта составляет 10-12 пт, в зависимости от размеров значений и интервала между ними. Начертание обычное. Точки значений графика должны быть выделены. График должен иметь вертикальную сетку, которая бы позволяла легко интерпретировать значение показателя.

График должен обязательно содержать легенду, с помощью которой можно было бы легко интерпретировать содержание графической иллюстрации.

Шкала осей графика должна быть такой, чтобы она позволила отследить поведение показателя. Ось не обязательно должна начинаться с нулевого значения. Оси графика должны иметь наименование и единицы измерения. Область графика не должна быть «залита». График не должен быть объемным.

#### *Оформление приложений*

Материал, дополняющий содержание работы, допускается помещать в приложениях. Приложениями могут быть, например, иллюстративный материал, таблицы большого формата, расчеты, описания аппаратуры и приборов, описания алгоритмов и программ задач, решаемых на ЭВМ, и т.д.

После слова «Приложение» следует арабская цифра, обозначающая его последовательность.

*Например:*  Приложение 1

В тексте работы на все приложения должны быть даны ссылки.

#### *Например***:**

см. приложение 8

Приложения располагают в порядке ссылок на них в тексте ВКР бакалавра.

Каждое приложение следует начинать с новой страницы, в правом верхнем углу которой пишется слово «Приложение» и указывается порядковый номер, обозначенный арабской цифрой (без знака №).

Приложение должно иметь заголовок, который записывают по центру относительно самого приложения с заглавной буквы отдельной строкой.

Приложения должны иметь общую с остальной частью работы сквозную нумерацию страниц.

Все приложения должны быть перечислены в оглавлении работы (при наличии) с указанием их номеров и заголовков.

#### *Оформление ссылок на использованную литературу*

В бакалаврской работе студент обязательно указывает библиографическую ссылку на источник, откуда он заимствует материал или отдельные результаты. Библиографическая ссылка обеспечивает фактическую достоверность сведений о цитируемом документе, представляет необходимую информацию о нем, дает возможность разыскать документ, а также получить представление о его содержании, объеме, языке текста и т.д.

Ссылки могут быть внутритекстовые и подстрочные. Внутритекстовые библиографические ссылки применяют в случае, если значительная часть ссылки вошла в основной текст работы, изъять ее из текста и перенести под строку невозможно, не изменить текста другим. Внутритекстовые ссылки оформляются в квадратных скобках, с указанием в них номера источника литературы в списке литературы и страницы в этом источники.

Например:  $[18. c. 143]$ 

Подстрочные ссылки приводятся внизу страницы под текстом и отделяются от него сплошной чертой.

Текст ссылки выполняется шрифтом основного текста размером 10 пт. Перенос слов является возможным. Межстрочный интервал - одинарный. Выравнивание по ширине. Нумерация ссылок должна осуществляться арабскими цифрами. Нумерация является сквозной по всему тексту ВКР бакалавра.

В том случае, если на одной странице имеется ссылка на один и тот же источник литературы, то допускается вместо полного библиографического указания источника, использовать сокращенный вариант - «Там же», с указанием номера страницы через запятую. Если ссылка на один и тот же источник располагаются на разных страницах, то необходимо полное задание реквизитов источника.

## 2.7. Оформление отзыва и защита бакалаврской работы

<span id="page-46-0"></span>Законченная и подписанная студентом выпускная квалификационная (дипломная) работа представляется руководителю, который дает отзыв.

Научный руководитель ВКР проверяет качество работы и, по ее завершении, представляет письменный отзыв на ВКР. В отзыве отмечается актуальность темы, дается характеристика всех глав ВКР бакалавра, указывается ее практическое значение и возможность внедрения. Порядок представления отзыва на ВКР определяются Положением «О государственной итоговой аттестации выпускников, завершающих обучение по основным образовательным программам в соответствии с федеральными государственными образовательными стандартами в ФГБОУ ВПО «БГУЭП». Отзыв руководителя не должен противоречить замечаниям, которые были сделаны по тексту работы на разных стадиях ее выполнения.

В отзыве научного руководителя оцениваются уровень развития общекультурных и профессиональных компетенций студента в соответствии с ФГОС ВПО по соответствующему направлению подготовки и профилю, освоения студентов теоретических знаний и практических умений, продемонстрированных им при подготовке ВКР; уровень проведенного студентом анализа проблемы; структура и логика построения работы; умение формулировать научные результаты и практические рекомендации. Указывается степень самостоятельности студента при выполнении работы; личный вклад студента в раскрытие проблем и разработку предложений по их решению; соблюдение графика выполнения ВКР. В отзыве обязательно содержится вывод и возможности (или невозможности) допуска ВКР к защите.

Отзыв, составленный в произвольной форме, может быть заменен на отзыв, составленный с использованием шаблона Microsoft Excel, где руководитель просто выбирает ответы на ряд поставленных вопросов.

Заведующий кафедрой «Бухгалтерский учет и аудит» на основании отзыва решает вопрос о допуске работы студента к защите. Студент может быть не допущен к защите бакалаврской работы в следующих случаях:

неудовлетворительный результат или неучастие в других видах итоговых аттестационных испытаний;

нарушение сроков закрепления и утверждения темы выпускной квалификационной работы;

нарушение сроков изменения темы бакалаврской работы;

отрицательный отзыв научного руководителя на выпускную квалификационную работу (отсутствие подписи руководителя на бакалаврской работе).

Выпускная квалификационная (дипломная) работа, допущенная к защите, подписанная руководителем, консультантами, заведующим выпускающей кафедрой с отзывом руководителя должна быть представлена на кафедру **не менее чем за 3 календарных дня до защиты**, затем она представляется Государственной аттестационной комиссии (ГАК).

Защита ВКР бакалавра проводится на открытом заседании ГАК по заранее установленному графику. На защите желательно присутствие руководителя ВКР бакалавра.

Студент готовит доклад, иллюстративный (раздаточный) материал, согласовав его с руководителем (консультантом). Рекомендуется следующее содержание доклада:

обоснование актуальности избранной темы;

- характеристика объекта учета и цели изучения;
- обзор литературы;  $\equiv$

результаты изучения.  $-$ 

выводы и предложения, заключение.  $-$ 

Допускается чтение доклада по заранее подготовленному тексту.

**Процедура защиты** ВКР бакалавра включает в себя:

представление студента членам комиссии;

 $$ сообщение студента с использованием наглядных материалов и компьютерной техники об основных результатах бакалаврской работы (10 минут);

- $\equiv$ вопросы членов ГАК и присутствующих;
- ответы студента на заданные вопросы;
- заслушивание отзыва;

ответы дипломника на замечания (по необходимости).

Отвечать следует кратко и квалифицированно, предварительно подготовив ответы на замечания.

Защита дипломной работы – это заключительный этап деятельности выпускника. Защита дипломной работы производится на открытом заседании Государственной аттестационной комиссии (ГАК) с участием не менее двух третей ее состава.

К защите выпускной квалификационной работы студент готовит доклад, иллюстративный (раздаточный) материал, желательно презентацию с использованием мультимедийных средств (проектора), согласовав их содержание с научным руководителем (консультантом).

На защите выпускной квалификационной работы могут присутствовать все желающие, и они могут принимать участие в постановке и обсуждении проблем по теме. На защиты приглашаются профессорско-преподавательский состав, студенты, а также работники предприятий и организаций, в первую очередь те, для кого и на чьих материалах разрабатывалась бакалаврская работа, работодатели, заинтересованные в специалистах данного профиля.

Явка студентов на защиту определяется по заранее составленному графику. Перед защитой секретарь ГАК передает дипломную работу и другие документы ее председателю.

*Порядок защиты дипломной работы*:

1. Председатель ГАК представляет студента, его научного руководителя, называет тему выпускной квалификационной работы и дает студенту слово для выступления, продолжительность которого по регламенту не должна превышать 10 минут.

2. Выступление студента (представление своей бакалаврской работы) с использованием всего иллюстративного материала, который он подготовил и представил на защиту.

В своем выступлении студент должен отразить: актуальность темы; теоретические и методологические положения, на которых базируется бакалаврская работа; результаты проведенного анализа; конкретные предложения по решению проблемы. При этом большая часть времени (2\3) выступления затрачивается на результаты анализа и защищаемые рекомендации.

Выступление не должно включать теоретические положения, заимствованные из литературных источников или нормативных документов, ибо они не являются предметом защиты. Особое внимание необходимо сосредоточить на собственных разработках. В процессе выступления необходимо корректно использовать графический материал. Он призван помочь усилить доказательность выводов и предложений студента, облегчить его выступление. Следует помнить: наглядные пособия при защите нужны студенту, а не членам ГАК.

*Структура выступления студента на защите*:

Актуальность темы бакалаврской работы – это своего рода обоснование необходимости ее исследования в историческом, теоретическом, практическом плане. Он должно включать наиболее существенное, что определяет ее важность для исследования;

- Исследованность проблемы - показать, что она является продолжением или частью исследований, проводимых другими авторами (указать их). Здесь же дается краткий анализ того, что было уже сделано предшествующими исследователями, в чем заключалась неразработанность проблемы и что нового по сравнению с другими студент внес своим исследованием;

— Объект и предмет, цель и основные задачи бакалаврской работы, избранный путь их решения;

- В логической последовательности по главам показывается, что сделано в ходе исследования и что в результате получено, какие сформулированы рекомендации. Постепенно обосновываются одно за другим положения, выносимые на защиту;

- Делается вывод о степени достижения цели, поставленной в выпускной квалификационной работе, о практической значимости результатов работы.

Стиль изложения должен носить характер доказательности, убедительности. Важнейшим правилом является, чтобы студент выступал во множественном числе - «мы» (я и научный руководитель).

3. Затем звучат вопросы к студенту и его ответы. Вопросы задаются, прежде всего, членами ГАК. После этого предоставляется возможность задать вопросы и всем остальным присутствующим, так как защита носит открытый характер. Ответы на вопросы должны быть краткими и по существу. Чем короче и предметнее ответ, тем лучше. При этом студент вправе использовать все материалы, которые он подготовил к своей защите (черновик своей выпускной работы, иллюстративный материал, приложения к работе и др.).

4. Затем слово представляется научному руководителю, а в случае его отсутствия секретарь зачитывается отзыв. В выступлении научный руководитель излагает краткое содержание своего отзыва, если в отзыве имеются замечания к студенту или к его работе, то ему предоставляется слово для ответа на НИХ.

5. В случае предоставления из организации справки о внедрении результатов диссертационного исследования текст справки также зачитывается предселательствующим.

6. В заключении может быть дискуссия по проблемам защищаемой выпускной работы. Речь идет о выступлениях членов ГАК, присутствующих на зашите гостей.

7. Итог защиты выпускной работы и дискуссии в целом подводит председатель комиссии; он говорит, что защита состоялась и предлагает студенту занять место в аудитории.

На этом защита представленной работы выпускника завершается. Комиссия переходит к рассмотрению очередной квалификационной работы. После завершения защит выпускных работ, спланированных на этот день, Государственная аттестационная комиссия приступает на своем закрытом заседании к обсуждению результатов защиты работы каждым выпускником. Результаты защиты дипломных работ определяются оценками «отлично», «хорошо», «удовлетворительно», «неудовлетворительно» на основе 100-балльной рейтинговой оценки. Решение принимается простым большинством голосов членов комиссии, участвующих и заседании. При равном числе голосов голос председателя является решающим.

Результаты защиты выпускной квалификационной работы оформляются в установленном порядке протоколом заседания аттестационной комиссии. Затем выпускники, участвующие в защите своих бакалаврских работ, и гости приглашаются в аудиторию и председатель аттестационной комиссии оглашает оценки.

В случае несогласия с решением комиссии, студенту предоставляется право подать апелляцию на имя председателя Государственной аттестационной комиссии с обоснованием своего несогласия. Рассматриваются только те апелляции, которые поданы в день защиты.

Решение Государственной аттестационной комиссии оформляется специальными протоколами. Государственная аттестационная комиссия принимает решение о присвоение студенту-выпускнику соответствующей квалификации, также о рекомендации выпускной квалификационной работы к практическому внедрению или публикации, рекомендации студента для поступления в магистратуру и выдаче диплома бакалавра с отличием.

Для студентов, не защитивших бакалаврскую работу в установленные сроки по уважительной причине, подтвержденной документально, председателем ГАК может быть назначена специальная защита, но только в дни графика заседания комиссии.

Студент, не защитивший выпускную квалификационную работу, допускается к повторной защите только один раз, как правило, в течение трех лет после окончания учебного заведения за установленную плату. Бакалаврская работа после защиты хранится в вузе.

Результаты защиты определяются оценками «отлично», «хорошо», «удовлетворительно», «неудовлетворительно» (для очной формы обучения по 100 балльной системе). Решение об оценке комиссия принимает на закрытом заседании ГАК с учетом отзыва руководителя. При выставлении баллов по 100 балльной системе учитывается уровень ответа студентов на вопросы, заданные членами ГАК, наличие справки о внедрении результатов ВКР бакалавра в практику работы бухгалтерской службы организации, информация, отраженная в отзыве руководителя работы, качество иллюстративного материала.

Лучшие выпускные квалификационные (дипломные) работы могут быть рекомендованы ГАК к практическому внедрению или опубликованию, участию в конкурсах, а их авторы – поступлению в аспирантуру (магистратуру).

Результат защиты бакалаврской работы выпускника вносится в протокол и зачетную книжку и заверяется подписями всех членов ГАК, присутствующих на заседании. Затем зачетные книжки предаются в деканат факультета, а протоколы заседания комиссии хранятся на кафедре в течение учебного года и сдаются в архив. Выпускные квалификационные (дипломные) работы после защиты также передаются в архив.

Выпускнику, не проходившему итоговых аттестационных испытаний по уважительной причине (по медицинским показаниям или в других исключительных случаях, документально подтвержденных), распоряжением декана предоставляется возможность пройти итоговые аттестационные испытания без отчисления из университета.

Дополнительные заседания государственной аттестационной комиссии организуются в соответствии с графиком, но не позднее четырех месяцев после подачи заявления студентом, не проходившим итоговых аттестационных испытаний по уважительной причине.

Итак, важным завершающим этапом процесса подготовки экономистов высшей квалификации является выполнение студентами ВКР бакалавра. Согласно Положения о бакалаврской работе подготовка и успешная ее защита имеют своей целью систематизацию, закрепление и расширение теоретических знаний студента-выпускника, целенаправленное использование материалов производственной практики, дальнейшее совершенствование навыков самостоятельного решения поставленных задач и их логическое обоснование. Выпускная квалификационная работа должна носить творческий, исследовательский характер, выполняться на должном теоретическом уровне, а выдвигаемые выпускником предложения и рекомендации должны быть достаточно весомыми и аргументированными.

# <span id="page-51-0"></span>**2.8. Критерии оценки выпускной квалификационной работы и процедуры ее защиты**

Критерии оценки выпускной квалификационной (бакалаврской) работы:

целевая направленность;

актуальность темы;

практическая значимость;

четкость и логическая обоснованность в постановке целей, задач исследования;

четкость построения и логическая последовательность изложения материала;

использование новейших источников информации;

полнота проработки материалов теоретического и аналитического характера;

самостоятельность суждений, оценок, выводов;

оригинальность авторских концепций по теме и практических рекомендаций по решению конкретных управленческих задач;

убедительность и обоснованность аргументации;

конкретность изложения результатов работы и защищаемых рекомендаций;

стиль, язык изложения материала (ясность, образность, лаконичность, лексика, грамматика);

наличие и качество графических материалов по теме;

внешний вид работы (качество оформления, презентабельность).

Для выставления 100-балльной рейтинговой оценки члены Государственной экзаменационной комиссии используют определенную схему оценки каждой бакалаврской работы (приложение 9).

## **Примерный перечень тем бакалаврской работы**

<span id="page-53-0"></span>1. Порядок составления бухгалтерского баланса: обеспечение достоверности и реальности его данных (оценка всех статей).

2. Бухгалтерская отчетность как основной источник информации для внешних пользователей.

3. Бухгалтерский баланс и его аналитические возможности.

4. Способы строительства объектов: порядок их бухгалтерского учета и экономического анализа (аудита).

5. Бухгалтерский учет движения основных средств, экономический анализ их состояния и эффективности их использования.

6. Бухгалтерский учет приобретения основных средств и экономический анализ обеспеченности организации основными средствами.

7. Способы амортизации основных средств: организация учета и сравнительный анализ.

8. Лизинговые операции как вид инвестиционной деятельности: бухгалтерский учет и экономический анализ.

9. Нематериальные активы: понятие, состав, отечественный и зарубежный опыт бухгалтерского учета и экономического анализа.

10. Франчайзинг: сущность, специфика отражения в бухгалтерском учете и анализ эффективности.

11. Финансовые вложения: бухгалтерский учет и экономический анализ уровня их доходности.

12. Бухгалтерский учет и экономический анализ операций с векселями.

13. Бухгалтерский учет и экономический анализ заготовления материалов и расчетов с поставщиками.

14. Бухгалтерский учет и экономический анализ движения материалов.

15. Хозяйственные операции, основанные на давальческом сырье: бухгалтерский учет, экономический анализ (аудит).

16. Бухгалтерский учет и экономический анализ использования материалов в производстве.

17. Бухгалтерский учет и экономический анализ движения готовой продукции.

18. Бухгалтерский учет и экономический анализ движения товаров в оптовой (розничной) торговле.

19. Бухгалтерский учет и экономический анализ продажи товаров в торговых организациях.

20. Бухгалтерский учет и экономический анализ товарных операций в комиссионной торговле.

21. Бухгалтерский учет и экономический анализ расчетов по посредническим операциям.

22. Бухгалтерский учет и экономический анализ расчетов с покупателями по экспорту продукции (работ, услуг).

23. Бухгалтерский учет и экономический анализ экспортных операций у комиссионера.

24. Бухгалтерский учет и экономический анализ операций по приобретению импортных товаров.

25. Бухгалтерский учет и экономический анализ расчетов с поставщиками импортных товаров.

26. Бухгалтерский учет и экономический анализ операций по импорту работ и услуг.

27. Аудит товаров в оптовой (розничной) торговле.

28. Бухгалтерский учет и экономический анализ приобретения товаров в торговых организациях.

29. Бухгалтерский учет и экономический анализ расходов на продажу торговых организаций.

30. Оценочные резервы, их бухгалтерский учет и экономический анализ.

31. Бухгалтерский учет и экономический анализ дебиторской и кредиторской задолженности.

32. Бухгалтерский учет и экономический анализ безналичных расчетов в коммерческих организациях.

33. Бухгалтерский учет и экономический анализ движения денежных средств.

34. Бухгалтерский учет и экономический анализ расчетов с персоналом по оплате труда.

35. Бухгалтерский учет и экономический анализ расходов на продажу: состав, порядок списания в коммерческих организациях.

36. Бухгалтерский учет и экономический анализ формирования уставного (складского) капитала, расчетов с учредителями.

37. Особенности организации бухгалтерского учета и экономического анализа в простом товариществе.

38. Бухгалтерский учет и экономический анализ формирования финансового результата деятельности организации.

39. Бухгалтерский учет и экономический анализ формирования финансового результата от продажи продукции (работ, услуг).

40. Бухгалтерский учет и экономический анализ формирования финансового результата от неосновных видов деятельности.

41. Бухгалтерский учет и экономический анализ использования прибыли организации.

42. Виды резервов, их бухгалтерский учет и экономический анализ.

43. Оценочные обязательства: бухгалтерский учет и экономический анализ.

44. Бухгалтерский учет кредитов и займов, экономический анализ кредитоспособности заемщика.

45. Виды государственной помощи, их учет и контроль за использованием.

46. Бухгалтерский учет и экономический анализ на малом предприятии: сравнительная характеристика форм учета.

47. Системы бухгалтерского учета и методики экономического анализа на малом предприятии.

48. Бухгалтерский учет и экономический анализ расходов на производство продукции (работ, услуг) в отдельных отраслях.

49. Управленческий учет в организациях и контроль за затратами.

50. Управленческий учет в строительстве.

51. Управленческий учет на транспорте.

52. Управленческий учет в торговых организациях.

53. Формирование управленческой информации по центрам ответственности организации.

54. Зарубежный опыт организации бухгалтерского учета и экономического анализа затрат и калькулирования себестоимости продукции.

55. Бухгалтерский учет и экономический анализ себестоимости продукции: сравнительная характеристика систем.

56. Позаказный учет затрат и калькулирование себестоимости продукции (услуг) и их аналитические возможности.

57. Нормативный учет затрат и калькулирование себестоимости продукции (услуг) и их аналитические возможности.

58. Нормативный метод: сравнительный аспект с международной системой учета.

59. Попередельный учет затрат и калькулирование себестоимости продукции и их аналитические возможности.

60. Попроцессный учет затрат и калькулирование себестоимости продукции и их аналитические возможности.

61. Бухгалтерский учет накладных расходов в строительных организациях.

62. Бухгалтерский учет и экономический анализ в условиях реорганизации.

63. События после отчетной даты: бухгалтерский учет, экономический анализ (аудит).

64. Международные стандарты финансовой отчетности: раскрытие информации об отдельных объектах бухгалтерского учета.

65. Инвентаризация – форма контроля за состоянием имущества и обязательств организации.

66. Организация учета и внутреннего контроля расходов в отраслях экономики.

67. Взаимодействие бухгалтерского и налогового учета.

68. Аналитические процедуры в аудите.

69. Аудит допущения непрерывности деятельности экономического субъекта.

70. Аудит расчетов по оплате труда.

71. Аудит основных средств.

72. Аудит нематериальных активов.

73. Аудит операций с материально-производственными запасами (материалами, товарами, готовой продукции).

74. Налоговый аудит.

75. Аудит кредитов и займов.

76. Аудит затрат на производство и калькулирования себестоимости продукции.

77. Проверка и подтверждение отчетности о финансовых результатах.

78. Аудит бухгалтерского баланса.

79. Аудит отчета о движении капитала.

80. Аудит достоверности показателей финансовых результатов от продажи продукции (работ, услуг).

81. Аудиторская выборка.

82. Аудит соблюдения аудируемым лицом требований нормативных документов.

83. Аудит системы бухгалтерского учета и внутреннего контроля аудируемого лица.

84. Методика и организация внутреннего аудита.

85. Процедуры и методы получения аудиторских доказательств.

86. Аудит состояния расчетов аудируемого лица.

87. Сопутствующие аудиту услуги.

88. Особенности бухгалтерского учета и экономического анализа в страховых организациях.

89. Особенности бюджетного учета и экономического анализа в казенных учреждениях.

90. Совершенствование бухгалтерского учета в организациях государственного сектора как единой информационной системы.

91. Бухгалтерский учет и экономический анализ нефинансовых активов в учреждениях (казенных, бюджетных, автономных).

92. Учет и экономический анализ формирования финансового результата деятельности бюджетных или автономных учреждений.

93. Учет и экономический анализ имущества государственного (муниципального) казны.

94. Учет и экономический анализ материальных запасов бюджетных учреждений.

95. Бухгалтерский учет и экономический анализ дебиторской и кредиторской задолженности по принятым обязательствам в казенных, автономных и бюджетных учреждениях.

96. Учет и экономический анализ расходов на оплату труда в учреждениях.

97. Учет и экономический анализ операций по приносящей доход деятельности (на примере деятельности образовательных учреждений и учреждений здравоохранения).

98. особенности бухгалтерского учета и экономического анализа субсидий в автономных и бюджетных учреждениях.

99. Аудит как организационная форма контроля за использованием бюджетных средств.

100. Контроль за использованием бюджетных средств в учреждениях обра-

зования, здравоохранения, социальной защиты, органов управления.

101. Особенности учета и экономического анализа расходов в учреждениях (на примере казенных, автономных и бюджетных).

102. Аудит казенного учреждения: обоснованность бюджетной сметы.

103. Бухгалтерский учет и экономический анализ себестоимости готовой продукции, выполняемых работ, оказываемых услуг в бюджетных или автономных учреждениях.

104. Бюджетные субсидии как форма финансового обеспечения учреждений: порядок их учета и экономического анализа.

Приложение 2

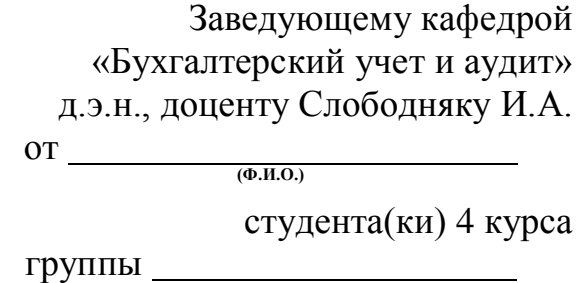

## **Заявление**

<span id="page-58-0"></span>Прошу утвердить тему бакалаврской работы \_\_\_\_\_\_\_\_\_\_\_\_\_\_\_\_\_\_\_\_\_\_\_\_ \_\_\_\_\_\_\_\_\_\_\_\_\_\_\_\_\_\_\_\_\_\_\_\_\_\_\_\_\_\_\_\_\_\_\_\_\_\_\_\_\_\_\_\_\_\_\_\_\_\_\_\_\_\_\_\_\_\_\_\_\_\_\_\_

и назначить руководителя \_\_\_\_\_\_\_\_\_\_\_\_\_\_\_\_\_\_\_\_\_\_\_\_\_\_\_\_\_\_\_\_\_\_\_\_\_\_\_\_\_

\_\_\_\_\_\_\_\_\_\_\_\_\_\_\_\_\_\_\_\_\_\_\_\_\_\_\_\_\_\_\_\_\_\_\_\_\_\_\_\_\_\_\_\_\_\_\_\_\_\_\_\_\_\_\_\_\_\_\_\_\_\_\_\_ **(Ф.И.О., ученая степень, должность, основное место работы, если руководитель не является сотрудником ФГБОУ ВПО БГУЭП)**

*(подпись студента)*

\_\_\_\_\_\_\_\_\_\_\_\_\_\_\_\_\_\_\_\_\_\_

« $\longrightarrow$  20  $\Gamma$ .

Решение кафедры: Утвердить тему бакалаврской работы в следующей формулировке:\_\_\_\_\_\_\_\_\_\_\_\_\_\_\_\_\_\_\_\_\_\_\_\_\_\_\_\_\_\_\_\_\_\_\_\_\_\_\_\_\_\_\_\_\_\_\_\_\_\_\_\_\_\_\_\_\_\_\_\_

\_\_\_\_\_\_\_\_\_\_\_\_\_\_\_\_\_\_\_\_\_\_\_\_\_\_\_\_\_\_\_\_\_\_\_\_\_\_\_\_\_\_\_\_\_\_\_\_\_\_\_\_\_\_\_\_\_\_\_\_\_\_\_\_\_\_\_

Протокол  $\mathbb{N}_{\!2}$  от « $\longrightarrow$  20 г.

Закрепить в качестве научного руководителя

*(фамилия, инициалы)*

\_\_\_\_\_\_\_\_\_\_\_\_\_\_\_\_\_\_\_\_\_\_\_\_\_\_\_\_\_\_\_\_\_\_\_\_\_\_\_\_\_\_\_\_\_\_\_\_\_\_\_\_\_\_\_\_\_\_\_\_\_\_\_\_\_\_

Научный руководитель

\_\_\_\_\_\_\_\_\_\_\_\_\_\_\_\_\_\_\_\_\_\_\_\_\_\_\_\_\_\_\_\_\_\_\_\_\_\_\_\_\_\_\_\_\_\_\_\_\_\_\_\_\_\_\_\_\_\_\_\_\_\_\_\_\_\_\_ *(подпись и число)*

Заведующий кафедрой \_\_\_\_\_\_\_\_\_\_\_\_\_\_\_\_\_\_\_\_\_\_\_\_\_\_\_\_\_\_\_\_\_\_\_\_\_\_\_\_\_\_\_\_\_\_\_\_\_\_\_\_\_\_\_\_\_\_\_\_\_\_\_\_\_\_\_

*(подпись и число)*

Приложение 3

# <span id="page-59-0"></span>Байкальский государственный университет экономики и права Факультет информатики, учета и сервиса Кафедра бухгалтерского учета и аудита

# **ЗАДАНИЕ НА БАКАЛАВРСКУЮ РАБОТУ**

Студенту: **Фамилия Имя Отчество** (*в дательном падеже)*

Тема: **Наименование темы** 

Дата выдачи задания: \_\_\_\_\_\_\_\_\_\_\_\_\_\_\_\_\_\_\_\_\_\_\_\_\_\_20\_\_ г.

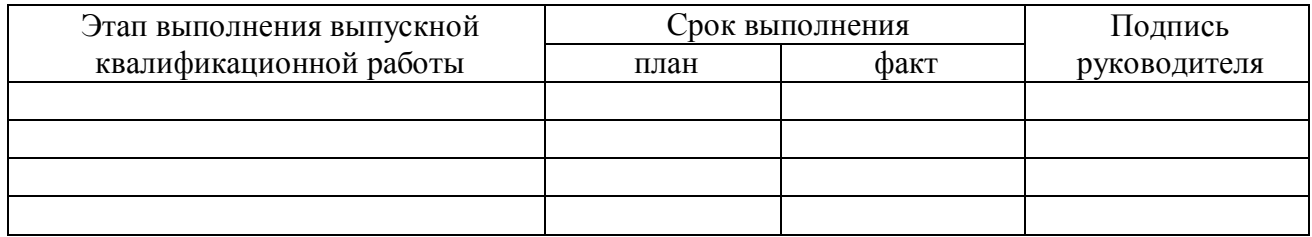

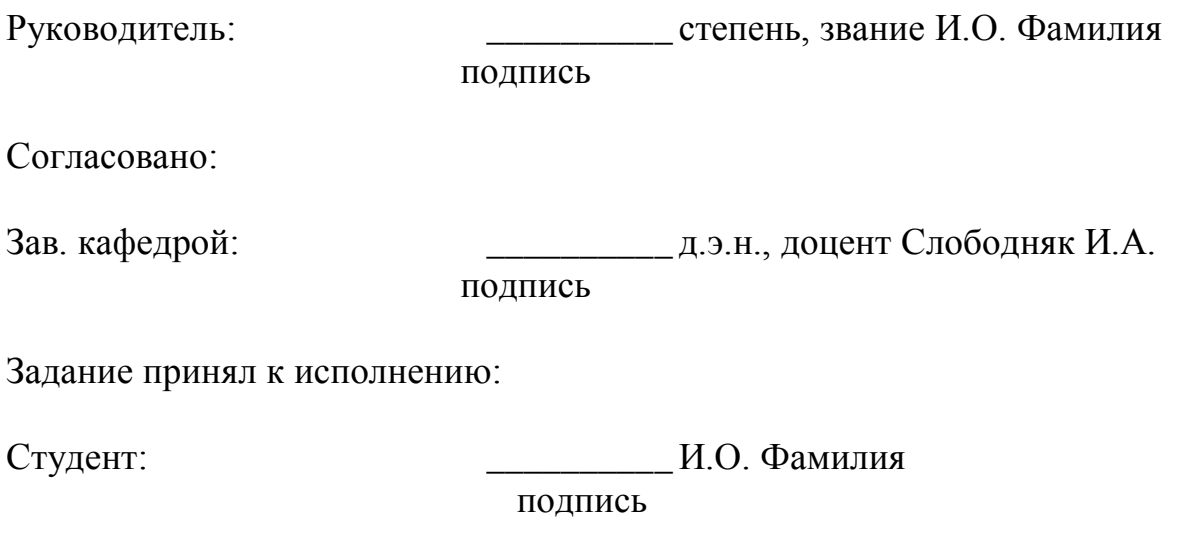

## Министерство образования и науки Российской Федерации

#### <span id="page-60-0"></span>ФЕДЕРАЛЬНОЕ ГОСУДАРСТВЕННОЕ БЮДЖЕТНОЕ ОБРАЗОВАТЕЛЬНОЕ УЧРЕЖДЕНИЕ ВЫСШЕГО ПРОФЕССИОНАЛЬНОГО ОБРАЗОВАНИЯ **«БАЙКАЛЬСКИЙ ГОСУДАРСТВЕННЫЙ УНИВЕРСИТЕТ ЭКОНОМИКИ И ПРАВА» (ФГБОУ ВПО «БГУЭП»)**

Кафедра бухгалтерского учета и аудита

Направление подготовки «Экономика» Профиль « Бухгалтерский учет, анализ и аудит»

# **БАКАЛАВРСКАЯ РАБОТА**

# на тему: **БУХГАЛТЕРСКИЙ УЧЕТ И ЭКОНОМИЧЕСКИЙ АНАЛИЗ ДВИЖЕНИЯ ТОВАРОВ (на примере ООО «Люкс»)**

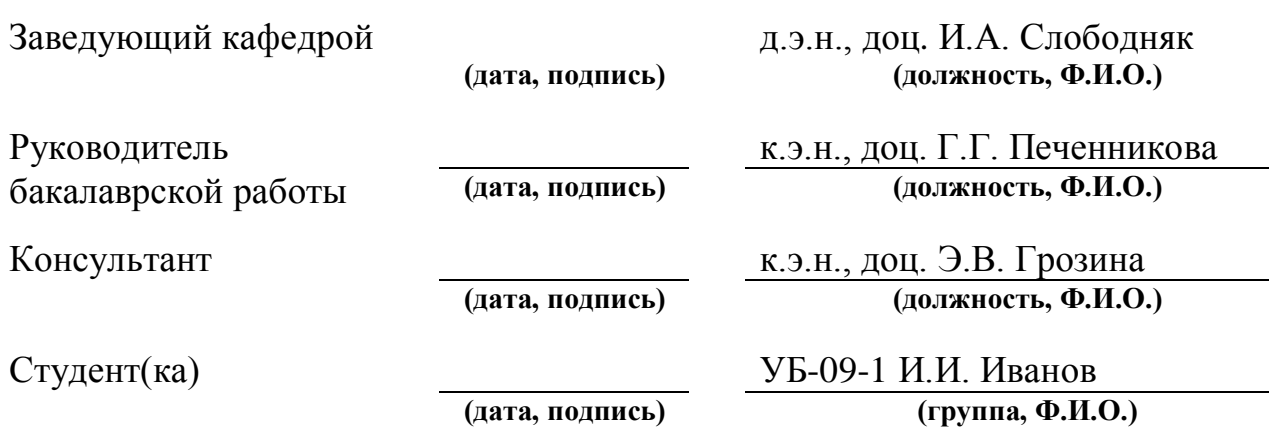

Иркутск, 2015

# Приложение 5

# Оглавление

<span id="page-61-0"></span>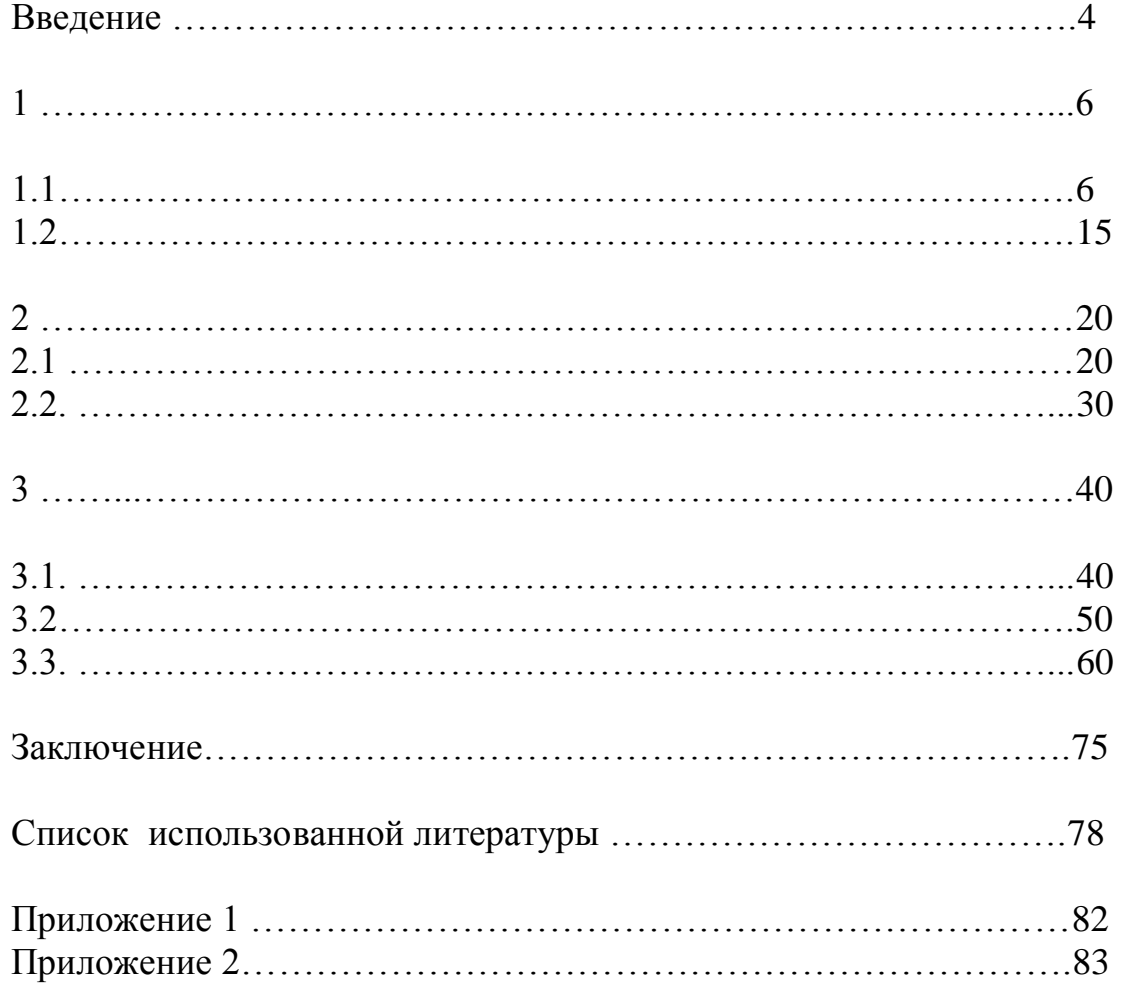

# <span id="page-62-0"></span>Министерство образования и науки Российской Федерации

# ФГБОУ ВПО «Байкальский государственный университет экономики и права»

Кафедра бухгалтерского учета и аудита

# **ИЛЛЮСТРАТИВНЫЙ МАТЕРИАЛ К БАКАЛАВРСКОЙ РАБОТЕ**

на тему:

 $\overline{a}$ 

**Студент(ка):**

(подпись)  $(\Phi, M, O.)$ 

**Руководитель:**

(подпись)  $(\Phi, M, O.)$ 

Иркутск, 2015

Приложение 7

## **Форма отзыва на бакалаврскую работу**

<span id="page-63-0"></span>Байкальский государственный университет экономики и права

ОТЗЫВ

#### на бакалаврскую работу

Студента\_\_\_\_\_\_\_\_\_\_\_\_\_\_\_\_\_\_\_\_\_\_\_\_\_\_\_\_\_\_\_\_\_\_\_\_\_\_\_\_\_группы \_\_\_\_\_\_\_\_\_\_\_\_ Тема бакалаврской работы \_\_\_\_\_\_\_\_\_\_\_\_\_\_\_\_\_\_\_\_\_\_\_\_\_\_\_\_\_\_\_\_\_\_\_\_\_\_\_\_\_\_\_\_\_

\_\_\_\_\_\_\_\_\_\_\_\_\_\_\_\_\_\_\_\_

Содержание отзыва *(актуальность темы, соответствие содержания работы утвержденному заданию, новизна разработанной темы, ее практическая ценность, полнота освещения основных вопросов, степень самостоятельности и инициативы, недостатки работы)*

\_\_\_\_\_\_\_\_\_\_\_\_\_\_\_\_\_\_\_\_\_\_\_\_\_\_\_\_\_\_\_\_\_\_\_\_\_\_\_\_\_\_\_\_\_\_\_\_\_\_\_\_\_\_\_\_\_\_\_\_\_\_\_\_\_\_\_\_ \_\_\_\_\_\_\_\_\_\_\_\_\_\_\_\_\_\_\_\_\_\_\_\_\_\_\_\_\_\_\_\_\_\_\_\_\_\_\_\_\_\_\_\_\_\_\_\_\_\_\_\_\_\_\_\_\_\_\_\_\_\_\_\_\_\_\_\_ \_\_\_\_\_\_\_\_\_\_\_\_\_\_\_\_\_\_\_\_\_\_\_\_\_\_\_\_\_\_\_\_\_\_\_\_\_\_\_\_\_\_\_\_\_\_\_\_\_\_\_\_\_\_\_\_\_\_\_\_\_\_\_\_\_\_\_\_ \_\_\_\_\_\_\_\_\_\_\_\_\_\_\_\_\_\_\_\_\_\_\_\_\_\_\_\_\_\_\_\_\_\_\_\_\_\_\_\_\_\_\_\_\_\_\_\_\_\_\_\_\_\_\_\_\_\_\_\_\_\_\_\_\_\_\_\_ \_\_\_\_\_\_\_\_\_\_\_\_\_\_\_\_\_\_\_\_\_\_\_\_\_\_\_\_\_\_\_\_\_\_\_\_\_\_\_\_\_\_\_\_\_\_\_\_\_\_\_\_\_\_\_\_\_\_\_\_\_\_\_\_\_\_\_\_

\_\_\_\_\_\_\_\_\_\_\_\_\_\_\_\_\_\_\_\_\_\_\_\_\_\_\_\_\_\_\_\_\_\_\_\_\_\_\_\_\_\_\_\_\_\_\_\_\_\_\_\_\_\_\_\_\_\_\_\_\_\_\_\_\_\_\_\_

Заключение отзыва *(высокая или положительная оценка работы, учитывающая ее содержание и оформление)*

\_\_\_\_\_\_\_\_\_\_\_\_\_\_\_\_\_\_\_\_\_\_\_\_\_\_\_\_\_\_\_\_\_\_\_\_\_\_\_\_\_\_\_\_\_\_\_\_\_\_\_\_\_\_\_\_\_\_\_\_\_\_\_\_\_\_\_\_ \_\_\_\_\_\_\_\_\_\_\_\_\_\_\_\_\_\_\_\_\_\_\_\_\_\_\_\_\_\_\_\_\_\_\_\_\_\_\_\_\_\_\_\_\_\_\_\_\_\_\_\_\_\_\_\_\_\_\_\_\_\_\_\_\_\_\_\_ \_\_\_\_\_\_\_\_\_\_\_\_\_\_\_\_\_\_\_\_\_\_\_\_\_\_\_\_\_\_\_\_\_\_\_\_\_\_\_\_\_\_\_\_\_\_\_\_\_\_\_\_\_\_\_\_\_\_\_\_\_\_\_\_\_\_\_\_ \_\_\_\_\_\_\_\_\_\_\_\_\_\_\_\_\_\_\_\_\_\_\_\_\_\_\_\_\_\_\_\_\_\_\_\_\_\_\_\_\_\_\_\_\_\_\_\_\_\_\_\_\_\_\_\_\_\_\_\_\_\_\_\_\_\_\_\_ \_\_\_\_\_\_\_\_\_\_\_\_\_\_\_\_\_\_\_\_\_\_\_\_\_\_\_\_\_\_\_\_\_\_\_\_\_\_\_\_\_\_\_\_\_\_\_\_\_\_\_\_\_\_\_\_\_\_\_\_\_\_\_\_\_\_\_\_

\_\_\_\_\_\_\_\_\_\_\_\_\_\_\_\_\_\_\_\_\_\_\_\_\_\_\_\_\_\_\_\_\_\_\_\_\_\_\_\_\_\_\_\_\_\_\_\_\_\_\_

\_\_\_\_\_\_\_\_\_\_\_\_\_\_\_\_\_\_\_\_\_\_\_\_\_\_\_\_\_\_\_\_\_\_\_\_\_\_\_\_\_\_\_\_\_\_\_\_\_\_\_\_\_

Бакалаврская работа

*(фамилия исполнителя)*

рекомендуется к защите.

Руководитель работы

*(уч.степень, звание) (дата, подпись) (Фамилия, инициалы)*

# <span id="page-64-0"></span>Примерная форма справки о внедрении в практику результатов ВКР бакалавра

# **СПРАВКА**

о внедрении результатов бакалаврской работы студента в практику работы бухгалтерской службы (или иного подразделения) организации

Мы подтверждаем, что результаты, достигнутые при выполнении бакалаврской работы - бакалаврской работы (ФИО студента) в т.ч. (указать какие конкретно результаты) внедрены (обсуждены и рекомендованы к внедрению) в практику работы бухгалтерской службы (или иного подразделения) (указать название организации), что позволило (указать экономический эффект или иную выгоду от осуществленного внедрения).

Должностное лицо организации

 $\frac{1}{\text{magnucb}}$  $\overline{\Phi.M.O.}$ 

Дата

Примечание: подпись должностного лица заверяется печатью организации

# Приложение 9

# Таблица

# **Схема формирования итоговой оценки при выполнении и защите бакалаврской работы**

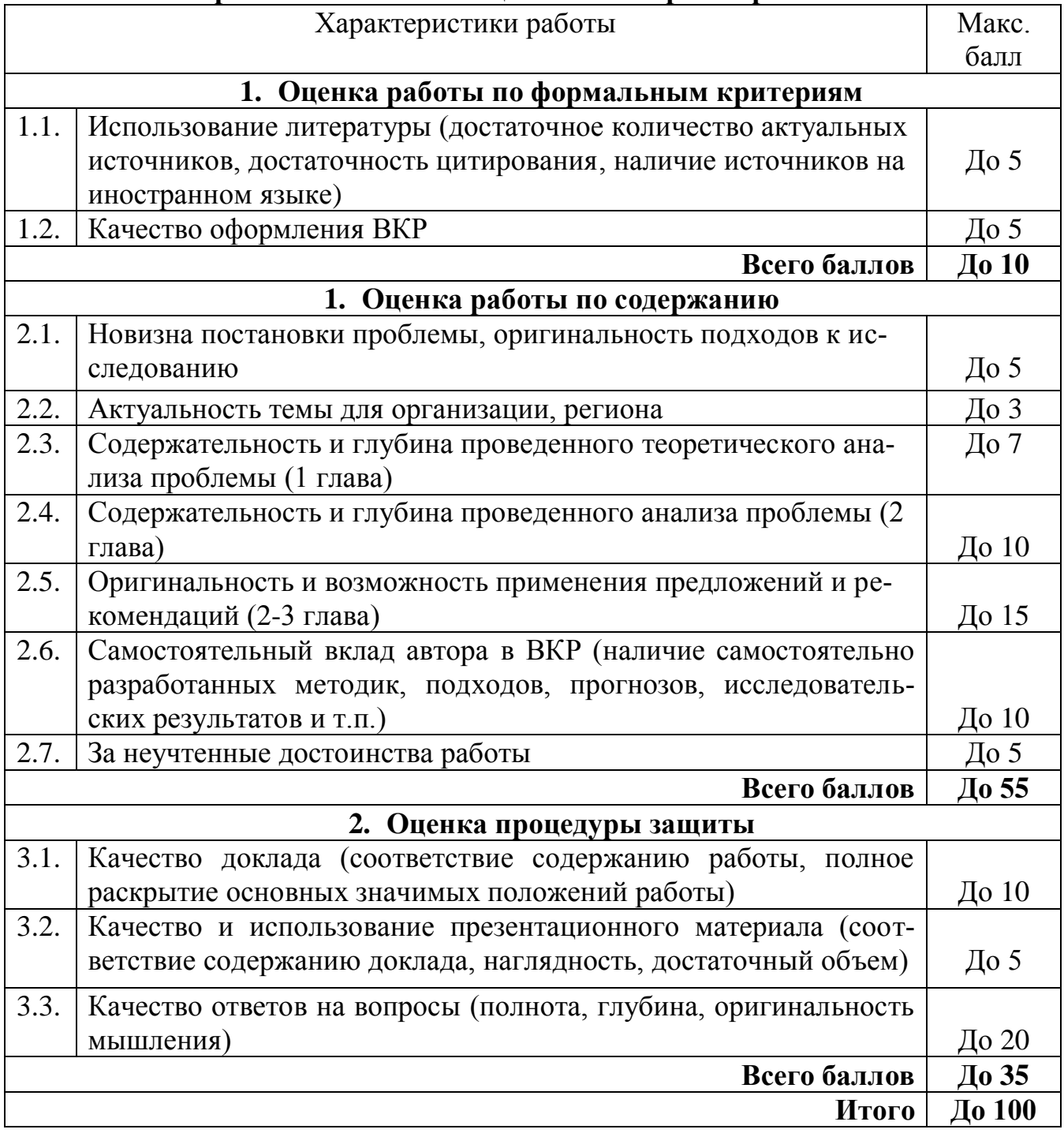

Учебно-методическое пособие

Методические указания к выполнению выпускной квалификационной работы (бакалаврской работы) для студентов направления 080100 «Экономика» бакалаврской программы «Бухгалтерский учет, анализ и аудит*»*

> Составители Слободняк Илья Анатольевич Максимова Галина Васильевна Копылова Татьяна Ильинична Грозина Эльвира Васильевна

Печатается в авторской редакции

Компьютерная верстка И.А. Слободняк

ИД № 06318 от 26.11.01

Подписано в печать . Формат 60х90 1/16. Бумага офсетная. Печать трафаретная. Усл. печ. л. 3,7. Тираж 100 экз. Заказ.

> Издательство Байкальского государственного университета экономики и права. 664003, г. Иркутск, ул. Ленина, 11. Отпечатано в ИПО БГУЭП.